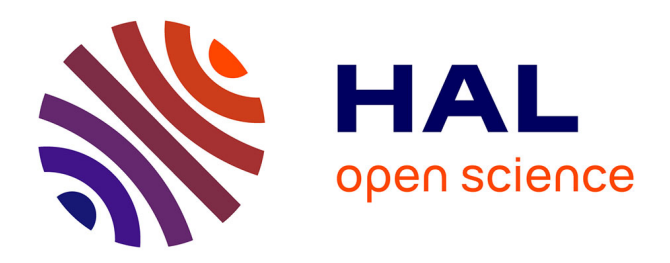

# **Qualification de l'usage des sols de la " tache urbaine "**

Cyril Pensec, Johan Jouve, Zacharie Moulin

# **To cite this version:**

Cyril Pensec, Johan Jouve, Zacharie Moulin. Qualification de l'usage des sols de la " tache urbaine " : Proposition d'une méthodologie à l'échelle parcellaire. Università di Corsica Pasquale Paoli, CNRS, Laboratoire " Lieux, Identités, eSpaces, Activités " (UMR 6240 LISA). ESTATE – Etude de la SouTen-Abilité des recompositions TErritoriales de la Corse, 2023, 978-2-911285-53-0. 10.58110/ESTATE- $5G13$ . hal-04121374

# **HAL Id: hal-04121374 <https://hal.science/hal-04121374>**

Submitted on 8 Jun 2023

**HAL** is a multi-disciplinary open access archive for the deposit and dissemination of scientific research documents, whether they are published or not. The documents may come from teaching and research institutions in France or abroad, or from public or private research centers.

L'archive ouverte pluridisciplinaire **HAL**, est destinée au dépôt et à la diffusion de documents scientifiques de niveau recherche, publiés ou non, émanant des établissements d'enseignement et de recherche français ou étrangers, des laboratoires publics ou privés.

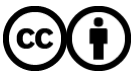

[Distributed under a Creative Commons Attribution 4.0 International License](http://creativecommons.org/licenses/by/4.0/)

# Chapitre 11

# Qualification de l'usage des sols de la « tache urbaine » : proposition d'une méthodologie à l'échelle parcellaire

Cyril Pensec, Johan Jouve et Zacharie Moulin

# 11.1 Introduction

Un des objectifs du projet ESTATE est de créer une modélisation hybride 1 d'occupation du sol. A terme, le but recherché est de pouvoir prédire la répartition spatiale des activités économiques sur le territoire, les utilisations potentielles des sols et les impacts environnementaux que peuvent induire différents scénarii institutionnels et démographiques envisageables (modification de Plan Local d'Urbanisme, Plan d'Aménagement et de Développement Durable de la Corse, modification des lois « Littoral » et/ou « Montagne », tendances démographiques, modification de la législation en matière successorale, etc.). Comme base spatiale à la modélisation, les chercheurs ont choisi, d'une part, l'échelle parcellaire afin de bénéficier de l'information sur les parcelles détenues par l'administration fiscale, et d'autre part de l'usage du sol formant les taches urbaines 2 .

Les Fichiers fonciers<sup>3</sup> semblent être la donnée pertinente qui permet de qualifier

DOI :<https://doi.org/10.58110/estate-5g13>

<sup>1.</sup> Nous entendons par « hybride » qui associe des Simulations Multi-Agents et des traitements de données spatiales.

<sup>2.</sup> Plusieurs définitions de la tache urbaine existent et toutes varient en fonction des données utilisées pour la caractériser. Nous retiendrons que la tache urbaine regroupe les zones urbanisées, les emprises industrielles, commerciales, de service, les réseaux de communication, les mines, décharges et chantiers ainsi que les espaces verts artificialisés non agricoles (Loriot et Di Salvo, 2008).

<sup>3.</sup> Les Fichiers fonciers sont retraités par le Cerema sur la base des données brutes

l'usage des sols des parcelles. Pourtant, Fasquel et Picardie (2012) indiquent que même si ces données renseignent sur l'occupation du sol des parcelles bâties et non bâties, elles comportent certaines faiblesses :

- les informations sont fondées sur des données déclaratives ;
- certaines variables sont mal renseignées ;
- elles ne concernent que des espaces cadastrés (excluant les espaces et les bâtiments publics).

La description des parcelles contenue dans les Fichiers fonciers est par conséquent insuffisante pour délimiter et décrire la tache urbaine. De plus, la détermination des taches urbaines n'est pas standardisée. Plusieurs méthodes ont été développées et présentent leurs propres limites (Geniaux et al., 2009 ; Polombo et Beauvais, 2014 ; Tafani et al., 2021). L'identification des taches urbaines dépend de la nature des activités qui s'y développent et regroupe les parcelles cadastrées et les espaces publics non cadastrés.

Néanmoins, Fasquel et Picardie (2012) indiquent « qu'il existe différentes méthodes qui permettent d'évaluer plus ou moins précisément les surfaces non cadastrées » présentes dans la « tache urbaine ».

A la demande de la DREAL 4 Occitanie, le CEREMA 5 a développé une méthode standardisée pour produire une couche d'information géographique de l'usage des sols urbain dissociant les zones « secondaires », « tertiaires » et « résidentielles » de la zone US235 6 de l'occupation du sol à grande échelle (OCS GE). Ainsi, sur la base du découpage de cette donnée spatiale, le CEREMA exploite les Fichiers fonciers pour caractériser les taches urbaines.

Notre travail propose d'explorer cette méthode de croisement des données à l'échelle de la Corse afin de construire une couche de référence pour les modélisations hybrides de l'usage des sols.

Dans une première partie, nous présenterons le travail développé par le CEREMA et préciserons les limites que nous avons identifiées pour notre projet. Dans un second temps, nous décrirons précisément les différentes étapes de la méthode mise en place sur le territoire Corse en mettant en avant des améliorations afin de mieux qualifier la tache urbaine et ainsi créer une base de données qui servira de référence pour les modélisations. Dans une troisième partie, nous présenterons les résultats de ce travail et enfin nous évoquerons les limites ainsi que les perspectives concernant notre travail.

<sup>(</sup>aussi appelées données « MAJIC ») produites par la DGFiP (Direction générale des Finances Publiques), elles-mêmes issues des déclarations fiscales liées aux impôts fonciers. <https://datafoncier.cerema.fr/donnees/fichiers-fonciers>

<sup>4.</sup> Direction régionale de l'Environnement, de l'Aménagement et du Logement.

<sup>5.</sup> Centre d'études et d'Expertise sur les Risques, l'Environnement, la Mobilité et l'Aménagement.

<sup>6.</sup> Ce sont les zones bâties qui sont labellisées sous le même poste et issues de la base de données d'occupation de sol à grande échelle de l'Institut national de l'information géographique et forestière  $(IGN).$ 

# 11.2 Méthode de qualification de la tache urbaine

#### 11.2.1 Origine du projet

Depuis 2016, la méthode de qualification des zones US235 de l'Occupation du Sol à Grande Échelle mise en place par le CEREMA découle de la volonté de la DREAL Occitanie d'acquérir une donnée plus précise que celle livrée par l'IGN en 2015.

En effet, l'IGN produit et met à disposition la base de données OCS GE. Son échelle d'utilisation est au 1/5 000.

Le référentiel OCS GE est une base de données vectorielle de description de l'occupation et de l'usage du sol de l'ensemble du territoire métropolitain et des départements et régions d'outre-mer (DROM). Son modèle dispose de 2 dimensions : couverture et usage du sol (Tableau 11.1, p. 249). La précision géométrique de l'OCS GE est métrique, et s'appuie sur le Référentiel à Grande Échelle ( $RGE^{(k)}$ ) [\(https://artificialisation.developpement](https://artificialisation.developpement-durable.gouv.fr/ocsge-acces-donnees)[durable.gouv.fr/ocsge-acces-donnees\)](https://artificialisation.developpement-durable.gouv.fr/ocsge-acces-donnees).

| <b>Sol</b><br>du<br>Usage | US1.<br>Production primaire                                                                                                    | US1.1 Agriculture<br>US1.2 Sylviculture<br>US1.3 Activité d'extraction<br>US1.4 Pêche et aquaculture<br>US1.5 Autre |                                                                                                    |
|---------------------------|----------------------------------------------------------------------------------------------------|----------------------------------------------------------------------------------------------------|----------------------------------------------------------------------------------------------------|
|                           | <b>US235</b><br>Production secondaire, tertiaire<br>et usage résidentiel<br>(regroupement des US2, US3 et<br>US5 de la nomenclature nationale) |                                                                                                    |                                                                                                    |
|                           | US4.<br>Réseau de transport logistiques<br>et infrastructures                                                                                  | US4.1 Réseaux de transport                                                                                          | US4.1.1 Routier<br>$US4.1.2$ Ferré<br>US4.1.3 Aérien<br>$US4.1.4$ Eau<br>US4.1.5 Autres<br>réseaux de transport |
|                           |                                                                                                    | US4.2 Services de logistique et<br>de stockage<br>US4.3 Réseaux d'utilité publique                                  |                                                                                                    |
|                           | US6<br>Autre usage                                                                                                    | US6.1 Zones en transition<br>US6.2 Zones abandonnées<br>US6.3 Sans usage<br>US6.6 Usage inconnu                     |                                                                                                    |

**TABLE 11.1** – Dimension usage du sol de l'OCS GE, (IGN, 2014 :  $p.8$ )

Pour la DREAL Occitanie, l'OCS GE ne répond pas complètement aux besoins des utilisateurs. Par exemple, il ne fait pas la distinction entre les usages secondaires, tertiaires et résidentiels pour les zones bâties qui sont labellisées sous un unique poste US235 (Tableau 11.1, p. 249). Les Fichiers fonciers de la DGFIP contiennent quant à eux des informations de cette nature. Le souhait de la DREAL Occitanie était d'expérimenter une méthode permettant de préciser au mieux l'usage des zones US235 par une typologie dissociant le résidentiel des activités secondaires et tertiaires, à partir des Fichiers fonciers.

Avec cet objectif, le CEREMA a mis en place une série de procédures précisant la connaissance des zones US235 à partir du croisement des Fichiers fonciers et de l'US235 de l'OCS GE (Rutkowski et Bocquet, 2016 ; Rutkowski et al., 2017 ; Rutkowski et Bocquet, 2018 ; Rutkowski et al., 2018 ; Bocquet, 2021).

#### 11.2.2 La méthode du CEREMA

La méthodologie mise en place par le CEREMA a donc pour objectif de qualifier les usages de la zone US235 de l'OCS GE selon une typologie en six niveaux :

- $\overline{\phantom{a}}$  « Résidentiel » (US5),
- « Activité secondaire » (US2),
- « Activité tertiaire » (US3),
- « Activité secondaire et tertiaire » (US23),
- « Mixte » (activité et résidentiel présents sur la même parcelle, US235),
- « Indéterminé » (aucune typologie disponible, US235).

Dans les premiers travaux (Rutkowski et al., 2017), « l'affectation des zones US235 de l'OCS GE se déroule en plusieurs parties (Tableau 11.2, p. 251).

La première partie consiste à préparer les Fichiers fonciers. Les typologies "secondaire", "tertiaire", "secondaire et tertiaire", "résidentiel" ou "mixte" (mélange des usages "résidentiel" et activité "secondaire" ou "tertiaire") sont déterminées pour chaque parcelle des Fichiers fonciers en fonction des données présentes. Certaines parcelles sont de typologie inconnue lorsqu'elles ne portent pas de local. 7

La couche OCS GE est ensuite découpée par les parcelles des Fichiers fonciers. Une fois cette partie effectuée, il reste à affecter les polygones de l'OCS GE croisant des parcelles non bâties, dont on n'a pu définir la typologie ainsi que ceux ne croisant aucune parcelle. Pour cela, [le CEREMA] affecte ces polygones selon le polygone voisin le plus représentatif. »

Malgré de bons résultats, les retours des utilisateurs ont mis en évidence qu'un certain nombre de zones restaient problématiques au vu de leur classement (Tableau 11.3, p. 251).

<sup>7.</sup> Un local peut présenter quatre formes bâties d'après les Fichiers fonciers : maison, appartement, locaux secondaires et tertiaires. C'est la variable dteloc qui permet la différenciation de ces bâtis. Les locaux primaires (agricoles) ne sont pas observés dans les Fichiers fonciers. De même, il est bon de rappeler que les locaux d'équipements et certains locaux publics (hôpitaux, mairies, bureaux de l'État, etc.) ne sont pas forcément retranscrits dans les Fichiers fonciers puisqu'ils ne sont pas soumis à l'impôt. [https://datafoncier.cerema.fr/sites/datafoncier/files/inline-files/fiche\\_06\\_cconlc.pdf.](https://datafoncier.cerema.fr/sites/datafoncier/files/inline-files/fiche_06_cconlc.pdf)

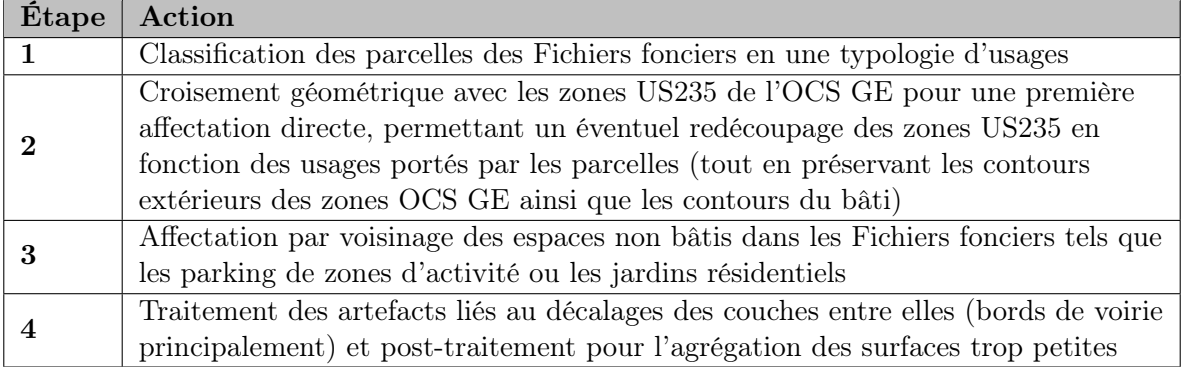

**TABLE 11.2** – Méthodologie CEREMA en quatre étapes entièrement automatisées, (Rutkowski et al., 2018 : p.8)

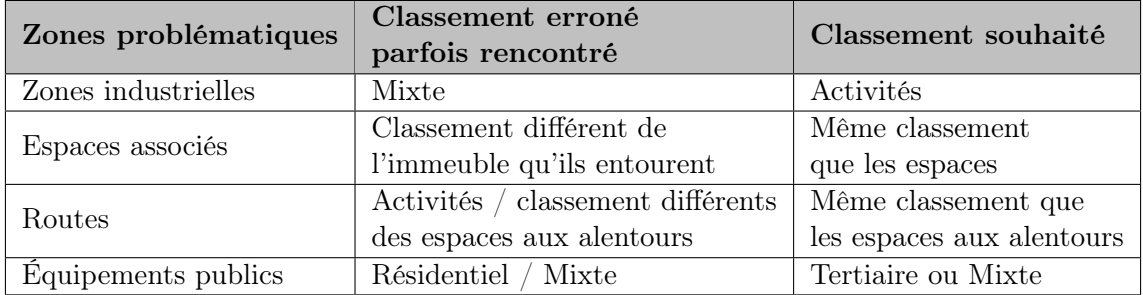

**TABLE 11.3** – Classement des zones problématiques lors de la première affectation, (Rutkowski et al., 2018 : p.10)

Les limites observées en retour terrain proviennent quasiment toutes de l'affectation initiale des usages, tels qu'ils ressortent des Fichiers fonciers. Il faut donc améliorer la préparation initiale des Fichiers fonciers.

L'objectif de ce nouveau classement est ainsi de repérer les entités :

- à vocation essentiellement résidentielle,
- $-$  à vocation essentiellement d'activités,
- $\phi \dot{a}$  vocation mixte. (Rutkowski et al., 2018)

Les entités seront donc affectées selon leur vocation principale.

Le premier principe d'amélioration de la méthode consiste en une meilleure préparation des Fichiers fonciers avant le croisement avec l'OCS GE (US235). Le deuxième consiste à intégrer des données complémentaires pour préciser les zones qui restent encore problématiques (espaces publics, réseaux de transport...). Ces étapes de traitement seront développées dans la partie 11.3.

### 11.2.3 Les limites de la méthode dans le cadre du projet ES-TATE

#### Identifier les « dents creuses » de l'urbanisation

Notre travail a été d'adapter cette méthode afin de répondre aux objectifs de l'étude ESTATE. En effet, celle-ci n'est pas totalement adaptée à l'échelle de travail choisie pour les modélisations hybrides d'occupation du sol mais elle ne permet également pas d'identifier les parcelles potentiellement constructibles.

Dans sa procédure d'affectation actuelle, le CEREMA élimine volontairement les espaces « non bâtis » en affectant ces zones par voisinage 8 selon le type d'espace le plus proche géographiquement.

L'affectation par voisinage des zones « non bâties » est justifiée par la typologie d'affectation limitée à cinq niveaux (résidentiel, secondaire, tertiaire, secondaire et tertiaire et mixte). Pour notre étude, une des lacunes de la méthode est de considérer de grands espaces non bâtis adjacents à des zones résidentielles comme espaces résidentiels. Ceci ne nous permet pas d'identifier les éventuelles « dents creuses » 9 de l'urbanisation existante.

Or, il est important de pouvoir connaître ces espaces qui seront les premiers à être sélectionnés comme potentiellement urbanisables par les simulations prospectives.

Ainsi, trois objectifs ont été définis :

- améliorer la localisation et l'identification des parcelles « non bâties » (rassemblant également les espaces abandonnés ou inoccupés) et particulièrement les « dents creuses » afin d'évaluer le potentiel de constructibilité ;
- enrichir la nomenclature des types d'usage US235 de l'OCS GE afin de différencier les usages secondaires, tertiaires, résidentiels, secondaires et tertiaires, mixtes et non bâtis (Figure 11.1, p. 253) ;
- construire une couche de référence support des modélisations hybrides d'occupation du sol.

Les données d'occupation du sol ainsi enrichies seront utilisées afin de quantifier et qualifier le plus précisément possible les espaces urbanisés et potentiellement urbanisables tout en offrant une meilleure vision des usages de la tache urbaine.

#### Choix de l'échelle de travail

Le CEREMA conseille de travailler à l'échelle des parcelles unifiées aux comptes propriétaire et à l'unité foncière (TUP 10) pour des questions de fiabilité des données.

<sup>8.</sup> Le voisinage désigne, dans son acception courante, à la fois la proximité dans l'espace de lieux, objets ou personnes et les relations entre voisins (Géoconfluences - vocabulaire de la géographie, [http://geoconfluences.ens-lyon.fr/glossaire/voisinage-politique-europeenne-de-\\_-pev\)](http://geoconfluences.ens-lyon.fr/glossaire/voisinage-politique-europeenne-de-_-pev).

<sup>9.</sup> Dans une ville ou un village, la dent creuse est un espace non construit entouré de parcelles bâties. [\(https://www.seine-et-marne.gouv.fr/content/download/43129/322840/file/cjuris3-](https://www.seine-et-marne.gouv.fr/content/download/43129/322840/file/cjuris3-DENT$\+$CREUSE.pdf) [DENT+CREUSE.pdf\)](https://www.seine-et-marne.gouv.fr/content/download/43129/322840/file/cjuris3-DENT$\+$CREUSE.pdf).

<sup>10.</sup> Table Unifiée du Parcellaire (TUP), [https://datafoncier.cerema.fr/sites/datafoncier/files/inline](https://datafoncier.cerema.fr/sites/datafoncier/files/inline-files/notice_tup.pdf)[files/notice\\_tup.pdf.](https://datafoncier.cerema.fr/sites/datafoncier/files/inline-files/notice_tup.pdf)

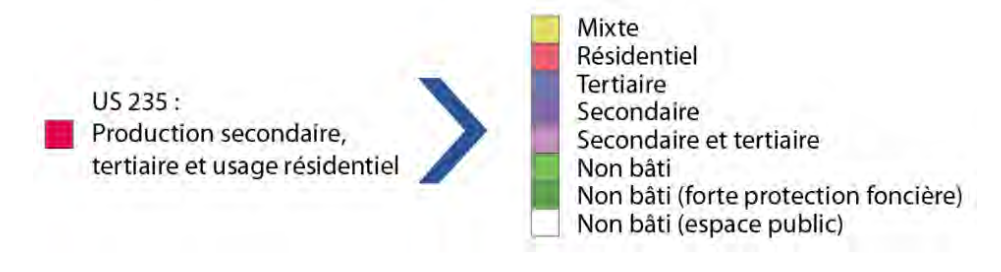

FIGURE  $11.1 -$  Affectation de l'US235 pour le projet ESTATE

Or, ce découpage ne correspond pas totalement aux attentes du projet de recherche. En effet, certaines TUP relativement étendues peuvent recouvrir des parcelles non bâties potentiellement constructibles ou des parcelles bâties à usages différents, ainsi le choix du référentiel foncier s'est donc porté sur les limites parcellaires. En effet, lorsque plusieurs parcelles d'un même propriétaire sont adjacentes et au sein de la même unité foncière, la totalité des informations est souvent assignée à une parcelle de référence où sont localisés les locaux tandis que les parcelles composantes 11 n'en comprennent aucun.

Or, ces limites parcellaires ne sont pas sans défauts ! Une propriété bâtie pouvant être constituée de parcelles composantes généralement non identifiées par des locaux, la prise en compte de la table agrégée des TUP reste inévitable. Afin d'obtenir le résultat le plus exhaustif possible, il a été nécessaire de faire des compromis entre le référentiel parcellaire de base et l'ajout de données supplémentaires qu'elles soient agrégées aux limites des parcelles unifiées croisées aux surfaces bâties ou issues de bases de données externes.

#### Les outils

Afin de faciliter l'exécution des traitements pour chaque commune sur l'ensemble de la Corse, nous avons décidé de développer une méthode automatisable sous forme de script SQL à l'aide du Système de Gestion de Base de Données (SGBD) open source PostgreSQL (v.11) et de son extension spatiale PostGIS (v.3.1.1). PostGIS s'appuie en particulier sur les technologies  $GDAL/OGR<sup>12</sup>$  et  $GEOS<sup>13</sup>$  pour l'ensemble des traite-

13. Geometry Engine - Open Source (GEOS) est une bibliothèque C/C++ pour la géométrie computationnelle, axée sur les algorithmes utilisés dans les logiciels de Systèmes d'Information Géographique

<sup>11.</sup> La subdivision fiscale peut être décrite sous la parcelle de référence de la PDL ou sous une parcelle composante. Exemple : un immeuble est construit sur deux parcelles. La première sera parcelle de référence et la seconde parcelle composante. PDL = Propriété Divisée en Lots, regroupe les notions de copropriétés, de biens non délimités, de propriétés en transparence fiscale ainsi que tous les cas où un état descriptif de division est établi. [\(https://openmairie.readthedocs.io/projects/opencadastre/fr/2.1/utilisation/rub\\_](https://openmairie.readthedocs.io/projects/opencadastre/fr/2.1/utilisation/rub_pdl.html) [pdl.html##parcelle-composante-de-pdl-parcellecomposante\)](https://openmairie.readthedocs.io/projects/opencadastre/fr/2.1/utilisation/rub_pdl.html).

<sup>12.</sup> Geospatial Data Abstraction Library (GDAL/OGR) fournit des utilitaires en ligne de commande pour traduire et traiter un large éventail de formats de données géospatiales raster et vecteur. [https://live.osgeo.org/fr/overview/gdal\\_overview.html.](https://live.osgeo.org/fr/overview/gdal_overview.html)

ments vectoriels et géométriques.

La création d'un script paramétrable et automatisable sous PostgreSQL est possible grâce à son langage de programmation procédural PL/pgSQL. Celui-ci permet notamment de modifier des paramètres de façon dynamique sans avoir nécessairement besoin de modifier le cœur du script.

Ce script sera mis à disposition sur la plateforme LOCUS [\(https://locus.univ-](https://locus.univ-corse.fr/) $\alpha$ corse.fr/ $)$ .

Dans la prochaine section, nous allons détailler notre travail et la manière dont nous avons utilisé et adapté la méthode du CEREMA (partie 11.2.2) pour construire une base de données de l'usage du sol urbain.

# 11.3 Amélioration de la connaissance de la tache urbaine

Pour pallier aux limites décrites dans la partie 11.2.3, nous proposons une méthode d'affectation à l'échelle parcellaire. Ce travail se divise en trois grandes étapes :

- La première étape reprend la méthode développée par le CEREMA mais à l'échelle des parcelles. La qualification des parcelles est ajustée par les traitements dédiés au croisement entre l'usage des sols US235 de l'OCS GE et les Fichiers fonciers 14. Ces traitements sont adaptés à l'outil du script et à nos observations par photo interprétation.
- La seconde consiste à améliorer les affectations issues de la première étape en croisant de nombreuses autres bases de données externes (BD TOPO, zonages réglementaires. . .).
- Enfin, une étape de corrections géométriques et attributaires des polygones affectés est nécessaire pour améliorer la qualité des données.

Les traitements peuvent être réalisés sur l'emprise d'une commune ou d'un Établissement public de coopération intercommunale (EPCI).

## 11.3.1 Étape 1 : qualification des parcelles par les zones d'usages de l'« US235 »

L'affectation des parcelles par les zones d'usage « US235 » se déroule en plusieurs phases. La première consiste à préparer les données issues des Fichiers fonciers.

#### Croisement des Fichiers fonciers et de la couche US235

A partir des Fichiers fonciers, les typologies « secondaire », « tertiaire », « secondaire et tertiaire », « résidentiel » ou « mixte » (mélange des usages « résidentiel » et d'activi-

<sup>(</sup>SIG).

<sup>14.</sup> Millésime 2017.

tés « secondaire » et/ou « tertiaire ») sont déterminées pour chaque parcelle en fonction des types de locaux 15. Les parcelles ne possédant aucun local sont automatiquement affectées en « non bâti ».

A noter que l'ensemble des locaux sont pris en compte à l'exception de ceux des transformateurs électriques et des antennes téléphoniques. En effet, ceux-ci peuvent fausser l'affectation sur des grandes parcelles ou espaces associés (ex : annexes de logements collectifs).

Dix indicateurs sont calculés pour chaque parcelle de la commune d'étude :

- 1. Le nombre total de locaux d'habitation (locaux de type maison ou appartement).
- 2. Le nombre total de locaux d'activité (locaux commerciaux ou industriels).
- 3. La superficie totale des locaux d'habitation.
- 4. La superficie totale des locaux d'activité  $^{16}$ .
- 5. La somme des valeurs locatives actualisées  $17$  des locaux d'habitation.
- 6. La somme des valeurs locatives actualisées des locaux d'activité.
- 7. Le nombre de locaux industriels (uniquement établissement industriel évalué par méthode comptable 18) hors distribution d'électricité, collecte et traitement des eaux usées et captage, traitement et distribution d'eau (non pris en compte pour des raisons de superficie de parcelles et de parcelles non bâties telles que des versants).
- 8. Le nombre de locaux commerciaux avec boutique. Depuis 2018, prise en compte des locaux divers avec un type d'activité commercial.
- 9. Le nombre de locaux secondaires (établissement industriel évalué ou non par méthode comptable). Pour les millésimes ≥ 2018, les locaux divers sont pris en compte lorsque les types d'activités correspondent à des établissements industriels non évalués par méthode comptable ou à des ateliers et locaux assimilables.
- 10. Le nombre de locaux tertiaires (commerces avec ou sans boutique, dépendances commerciales, maisons exceptionnelles, dépendances lieux communs, sols de maison ou locaux divers). Pour les millésimes  $\geq 2018$ , les locaux divers sont pris en compte lorsque les types d'activités correspondent à des bureaux, à des

<sup>15.</sup> Ces informations sont extraites à partir de la table des locaux des Fichiers fonciers, [http://doc](http://doc-datafoncier.cerema.fr/ff/doc_fftp/table/pb0010_local/last/)[datafoncier.cerema.fr/ff/doc\\_fftp/table/pb0010\\_local/last/.](http://doc-datafoncier.cerema.fr/ff/doc_fftp/table/pb0010_local/last/)

<sup>16.</sup> Avant 2018, utilisation du champ sprotot de la table des locaux.

<sup>17.</sup> Depuis 2017, la valeur locative des locaux professionnels en valeur 1970 (table local - champ dvltrt) n'est plus renseignée. Il est donc nécessaire d'utiliser les valeurs locatives actualisées chaque année et situées dans le fichier des parties d'évaluation (table pev - champ dvlpera). Une jointure attributaire est nécessaire entre la table des locaux et la table des pev.

<sup>18.</sup> Les locaux qualifiés d'industriels sont évalués par les impôts par méthode comptable. Cela concerne généralement les grands établissements industriels présents sur de grandes étendues. Cependant, les informations sur les locaux évalués par méthode comptable ne sont pas toujours fiables. Par exemple, la surface du local d'activité n'est pas utile au calcul de l'impôt et est donc souvent inscrite comme égale à zéro.

cliniques, à des établissements d'enseignement, à des activités hôtelières, à des activités commerciales ou à des activités spécifiques relatives aux loisirs.

Une fois l'ensemble des indicateurs ci-dessus calculés, nous pouvons démarrer la première affectation des parcelles des Fichiers fonciers. Elle se déroule en cinq phases (Figure 11.2, p. 258)) :

1. Classement des parcelles en « résidentiel », « activité » ou « non bâti » selon la présence ou non de locaux d'habitation ou d'activité.

Si une parcelle contient au moins un local d'habitation et un local d'activité, alors le classement se fait selon la présence de locaux industriels et commerces avec boutique (évalué par méthode comptable). Si une parcelle ne contient aucun local alors l'affectation se fera en « non bâti ».

- 2. Affectation d'un score de 1 ou 0 à chaque parcelle en fonction de tests de densité, de surface ou de valeur locative selon les critères ci-dessous :
	- Test de densité : Si (nombre de locaux d'habitation / (surface de par $celle / 10000) < 10$

**Alors** score  $= 1$  sinon score  $= 0$ 

- Test de surface : Si (surface locaux d'activité > 80%  $\times$  (surface locaux)  $d'habitat + surface locaux d'activité)$ Alors score  $= 1$  sinon score  $= 0$
- Test de valeur locative : Si somme des valeurs locatives d'activité  $> 80\%$   $\times$  (somme des valeurs locatives d'activité + somme des valeurs locatives d'habitation) Alors score  $= 1$  sinon score  $= 0$

Enfin on attribue un score total ainsi que des scores de prédominance « d'activité » ou « d'habitat » par parcelle :

#### $-$  Score total

Somme des tests de densité, de surface et de valeur locative par parcelle — Score de prédominance d'activité :

**Si** (nombre de locaux d'habitation / (surface de parcelle / 10 000))  $\langle$  1 et (surface totale des locaux d'activité  $>$  surface totale des locaux d'habitation)

#### Ou

**Si** (surface des locaux d'activité / (surface activité + surface habitat))  $\times$  $100 > 85\%$ 

Ou

Si (valeur locative des locaux d'activité / (valeur locative des locaux d'activité + valeur locative des locaux d'habitat))  $\times$  100  $>$  85% Alors  $score =$  activité

Score de prédominance d'habitation :

**Si** (nombre de locaux d'habitation / (surface de parcelle / 10 000))  $\lt$ 1 et (surface totale des locaux d'habitation > surface totale des locaux d'activité) **Ou Si** (surface totale des locaux d'habitat / (surface activité + surface habitat))  $\times$  100 > 85% **Ou Si** (surface des locaux d'habitat / (valeur locative activité + valeur locative habitat))  $\times$  100  $> 85\%$ Alors  $score = \text{habitat}$ 

3. Affectation des parcelles « non affectées » en « résidentiel », « activité » ou « mixte ».

Cette affectation est effectuée selon les cas définis par la présence ou non de locaux industriels évalués par méthode comptable ou commerce avec boutique à l'aide des résultats des scores.

4. Affectation complémentaire.

Comprend les réaffectations de parcelles par croisement de données issues des données externes visant à améliorer les résultats (procédure détaillée en partie 11.3.2).

5. Affectation des parcelles d'activité.

Affectation en « secondaire », « tertiaire ou secondaire » et « tertiaire » selon la somme des types de locaux d'activité présents sur chaque parcelle.

Pour exemple : une parcelle contient deux locaux d'activité (deux commerces avec boutique) et un local d'habitation. Si les locaux d'activité représentent plus de 80% de la surface d'évaluation, plus de 80% de la valeur locative totale et que le résultat du test de densité est inférieur à 10 alors son score total est égal à 3. Cette parcelle est donc classée en activité. Ici, sur les deux locaux d'activité, les deux sont considérés comme tertiaires alors l'affectation de la parcelle se fera en « Tertiaire ».

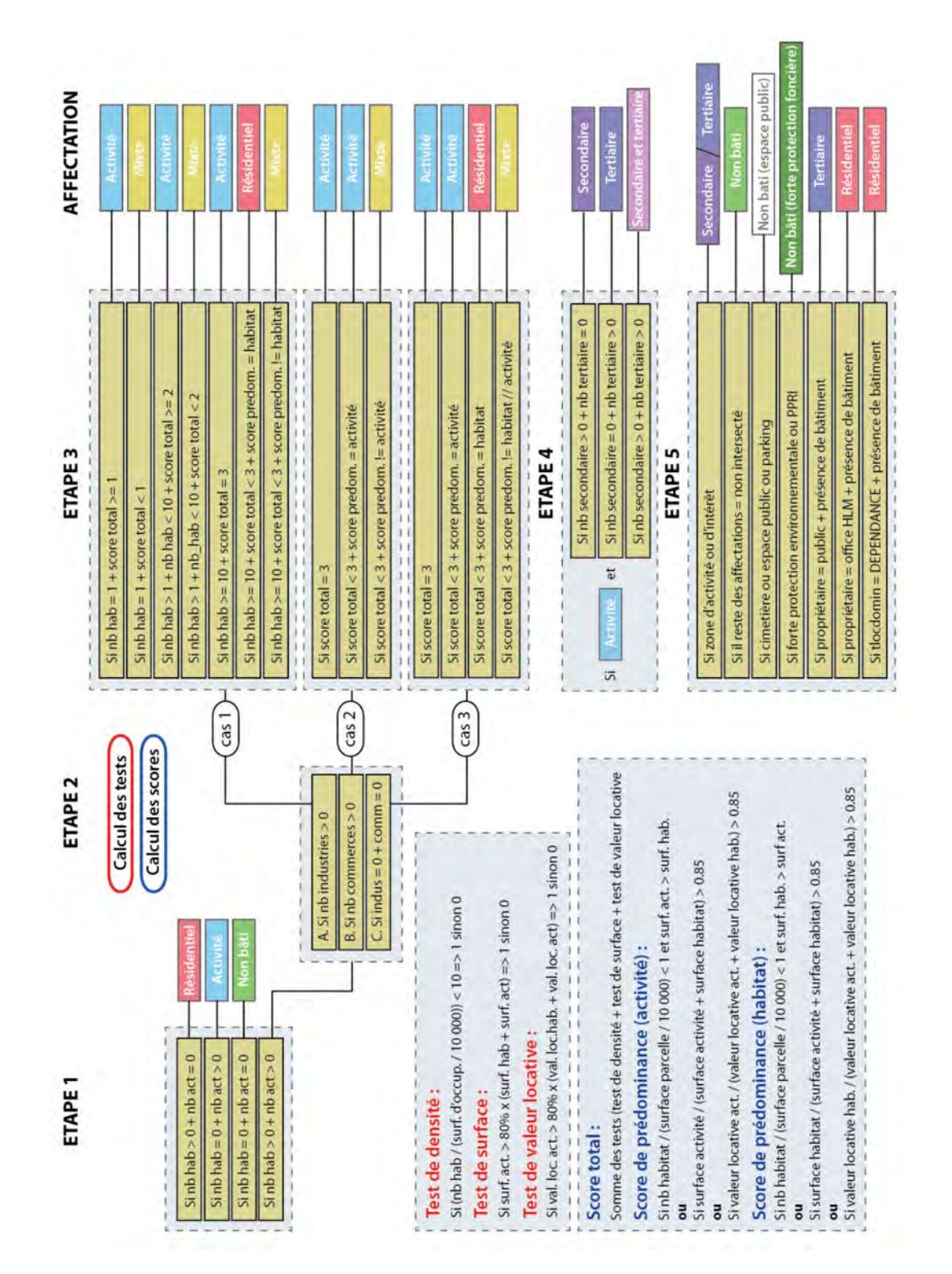

FIGURE  $11.2$  – Étapes du processus de la première affectation des parcelles issues des Fichiers fonciers

A l'issue de la première phase d'affectation des parcelles des Fichiers fonciers, nous procédons au découpage géométrique de ces dernières avec la couche US235. Cette opération conserve les attributs des deux couches mais crée également de nombreux polygones qui ne sont pas affectés aux catégories que nous avons définies. En effet, les limites parcellaires des Fichiers fonciers ne correspondent pas aux limites des zones d'usage US235.

A l'issue de ce traitement, les polygones ne sont en aucun cas fusionnés selon la typologie ou le code CS. Certains polygones sont affectés, c'est-à-dire qu'ils ont reçu une typologie « Résidentiel », « Secondaire » et/ou « Tertiaire », ou « Mixte ». D'autres polygones n'ont pas été affectés, c'est-à-dire qu'ils ont reçu une typologie « Non bâti » ou « Non intersecté ». (Rutkowski et al.,  $2017 : p.16$ ).

Une fois les affectations des parcelles et le découpage entre l'OCS GE et les Fichiers fonciers effectués, il apparaît que 4,35% de la surface totale qualifiée en US235 n'est pas recouverte par les limites parcellaires (soit environ 12 281 km<sup>2</sup> sur l'ensemble de la Corse, table 11.4, p. 259).

| Typologie                | Surface (arr. au $km^2$ ) | Taux de surface |
|--------------------------|---------------------------|-----------------|
| Non bâti                 | 132 329                   | $46,94\%$       |
| Résidentiel              | 108 926                   | 38,64 %         |
| Tertiaire                | 20 248                    | 7,18 %          |
| Non intersecté           | 12 281                    | 4,36 $%$        |
| Mixte                    | 4 9 4 1                   | $1,75\%$        |
| Secondaire               | 2 0 7 7                   | $0,74\%$        |
| Non bâti (Espace public) | 656                       | $0.23\%$        |
| Secondaire et tertiaire  | 468                       | $0.17\%$        |
|                          |                           |                 |
| <b>TOTAL</b>             | 281 926                   | ${\sim}100~\%$  |

**TABLE 11.4** – Résultats de la première affectation, source : OCS GE 2016 Corse

#### Corrections des parcelles mal affectées ou « non intersectées »

Le CEREMA notifie que des polygones peuvent être mal affectés par effet de bord lors du découpage des parcelles par l'US235. Ces affectations peuvent nuire à la qualité du résultat final.

Après analyse de plusieurs communes, nous avons conclu que ces polygones correspondent majoritairement à des polygones isolés de surface totale inférieure à 300 m<sup>2</sup>, qui représentent moins de 20% de la taille initiale de la parcelle et qui possèdent au minimum un voisin affecté. Pour le test sur la commune de Saint-Gaudens, le CEREMA fixe un seuil de surface totale inférieur à  $200m^2$  (Voir étape 4, Rutkowski et al., 2017 :

p.17). Une fois identifiés, ces polygones sont réaffectés en « non bâti » (Figure 11.3, p. 260).

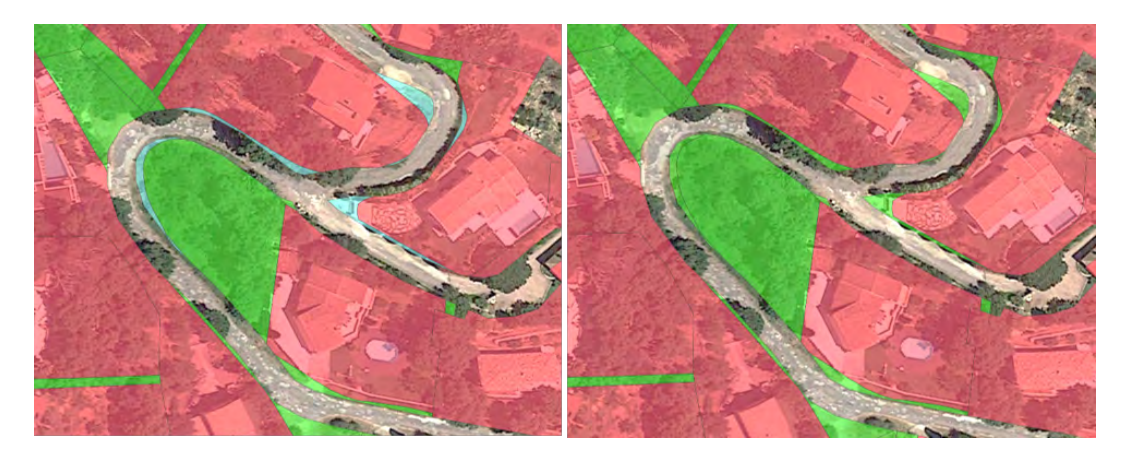

FIGURE  $11.3$  – Exemple de correction des polygones mal affectés par effet de bord, MAP DATA ©2015 GOOGLE

Il convient ensuite de découper les polygones affectés comme « non intersectés » et à les réaffecter par voisinage au polygone ayant le côté adjacent le plus important (le plus long).

Les polygones de type « non intersectés » correspondent aux zones de l'OCS GE non couverts par les parcelles des Fichiers fonciers. Ils sont principalement de deux natures :

- Zones où le cadastre fait défaut : parcelle inexistante dans les Fichiers fonciers ou cadastre non vectorisé.
- Zones linéaires où les polygones US235 sont décalés par rapport au parcellaire et empiètent par exemple sur des trottoirs qui devraient être classés en « voirie ».

(Rutkowski et al., 2017 : p.22).

Ce découpage complexe est schématisé sur la Figure 11.4, p. 261 et détaillé cidessous.

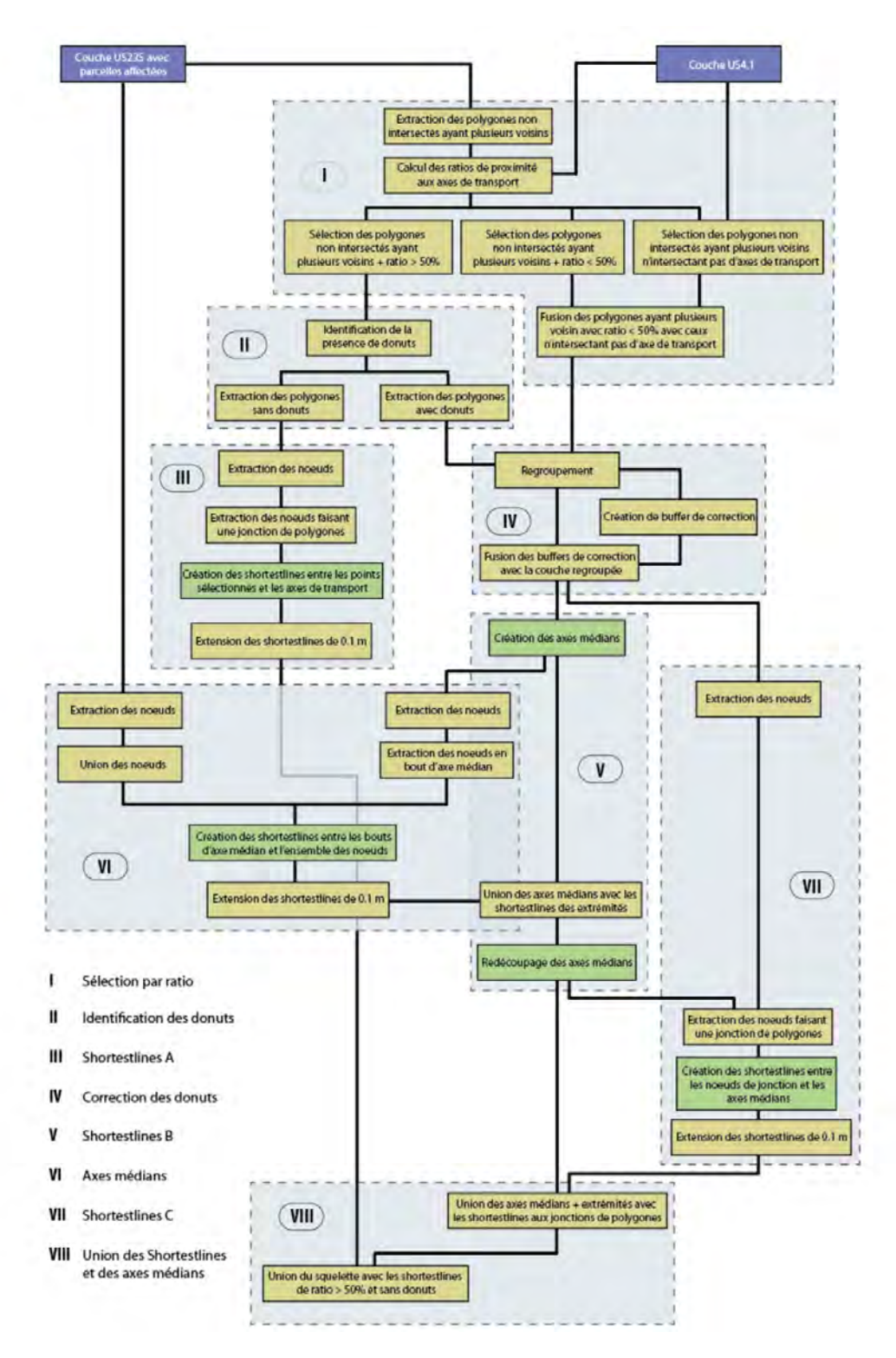

FIGURE  $11.4$  – Méthode de découpage pour les polygones non intersectés

1. A l'aide de la couche US235 issue du croisement entre l'OCS GE et les Fichiers fonciers ainsi que de l'extraction des réseaux de transport routiers (US4.1), un ratio de proximité aux axes routiers est calculé pour chaque polygone « non intersecté » ayant plusieurs voisins.

(Longueur de côté du polygone « non intersecté » adjacent à un axe routier / périmètre du polygone « non intersecté »)  $\times$  100

- $\sim$  Si ratio  $> 50\% \rightarrow 3$
- Si ratio  $< 50\%$  ou si les polygones ne sont pas adjacents à un axe routier  $\rightarrow$  5
- 2. Pour les polygones « non intersectés » ayant un ratio > 50%, la présence de  $donut^{19}$  est vérifiée.
	- Si les polygones ne possèdent pas de *donut*  $\rightarrow$  4
	- Si les polygones possèdent des *donuts*  $\rightarrow$  5
- 3. En ce qui concerne les polygones ayant un ratio > 50% de proximité à un axe routier et ne possédant pas de donut, l'ensemble des nœuds sont extraits puis filtrés pour ne garder que ceux faisant une jonction entre polygones. A partir de ces points, des shortestlines 20 sont tracées puis allongées de 0,1 mètre pour permettre un découpage ultérieur.
- 4. L'ensemble des polygones ayant un ratio > 50% de proximité à un axe routier et possédant au moins un *donut* ainsi que ceux ayant un ratio  $< 50\%$  ou n'ayant pas de segment adjacent à un axe routier sont regroupés au sein d'une même couche. Pour éviter certaines erreurs de géométrie lors de la création des axes médians dues à la présence de donut, une correction doit être effectuée. Cette correction consiste à identifier les polygones ayant un donut dont un des nœuds se situe sur un segment du même polygone. Ensuite, des buffers de correction sont créés à ces emplacements puis fusionnés avec chaque polygone posant problème (Figure 11.5, p. 263).
- 5. Une fois que la correction du point 4 est effectuée, les axes médians sont tracés pour chacune des surfaces non intersectées (Figure 11.6, p. 263). Ils seront complétés par les shortestlines du point 6.
- 6. A l'aide des nœuds de l'ensemble des polygones de la couche US235 d'entrée ainsi que l'ensemble des nœuds en bout d'axes médians, des shortestlines sont tracées entre ces points. Comme dans le point 5, celles-ci sont rallongées de 0,1 mètre. Ensuite, ces shortestlines sont fusionnées avec l'ensemble des axes médians pour obtenir les premières lignes de découpe de ces polygones (Figure 11.7, p. 263).

<sup>19.</sup> Anneau intérieur vide.

<sup>20.</sup> Ligne droite la plus courte d'un point A à un point B.

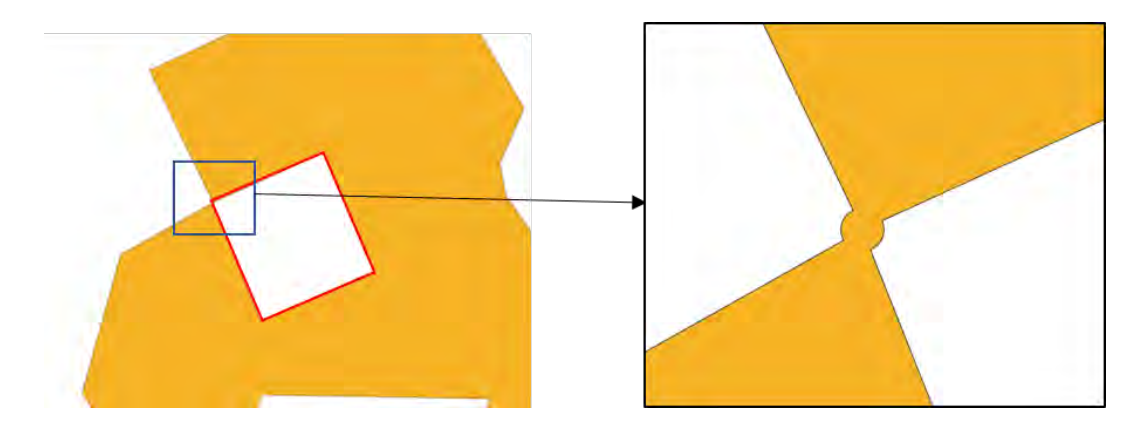

FIGURE  $11.5$  – Correction des donuts touchant une limite extérieure lors de la création de l'axe médian

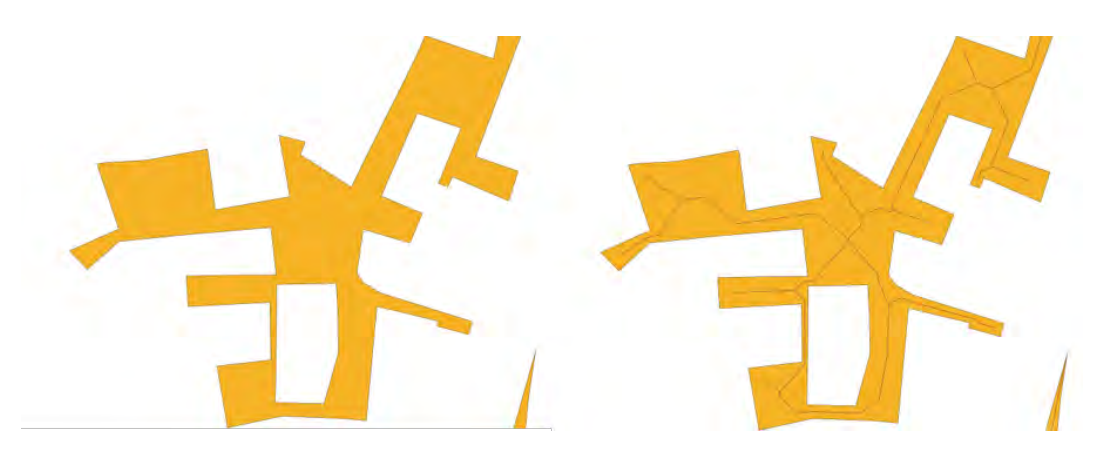

FIGURE  $11.6$  – Création des axes médians de chaque surface non intersectée

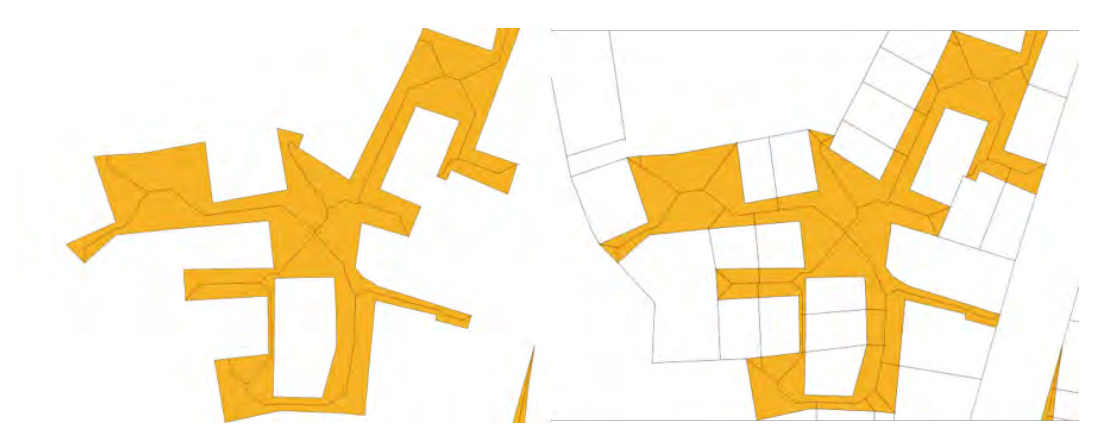

FIGURE  $11.7$  – Création des shortestlines dans la continuité des extrémités des axes médians

7. A partir des polygones corrigés de l'étape 5 et des lignes de découpe précédentes, l'ensemble des nœuds sont extraits puis filtrés pour ne garder que ceux faisant une jonction entre polygones. Des shortestlines sont créées puis rallongées de 0,1 mètre afin de compléter les lignes de découpe.

8. L'ensemble des axes médians sont fusionnés avec les dernières shortestlines aux jonctions de polygones. Puis ceux-ci sont fusionnés une nouvelle fois avec les shortestlines des polygones ayant un ratio  $>50\%$  de proximité à un axe routier. Le squelette ainsi créé correspond aux lignes de découpe finales. A l'aide de ce squelette, les polygones « non intersectés » sont découpés le plus précisément possible (Figure 11.8, p. 264).

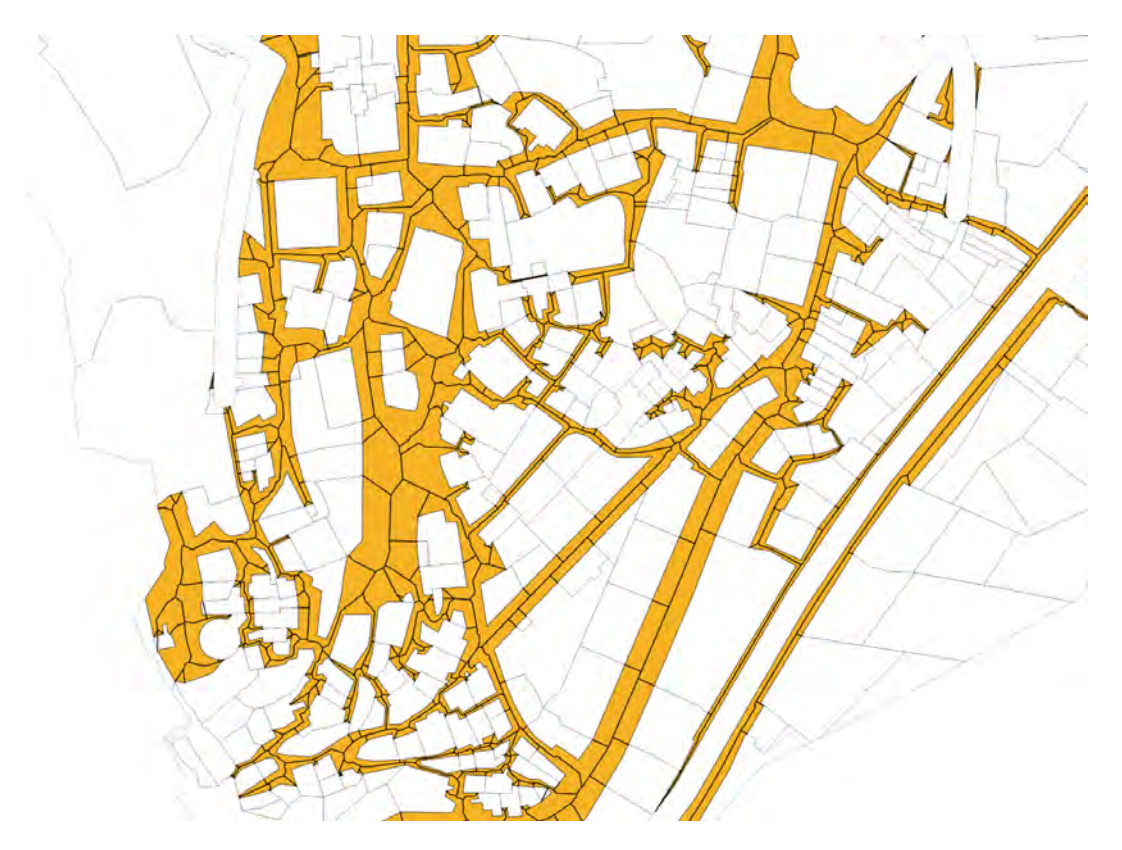

**FIGURE 11.8** – Découpage des surfaces non intersectées à l'aide du squelette

Une fois les polygones découpés, ils sont ensuite fusionnés avec le polygone affecté adjacent (hors « non intersectés ») ayant la plus grande longueur de segment partagé (Rutkowski et al., 2017 : p.24). Une itération de ce point est nécessaire afin de prendre en compte certains polygones isolés et non découpés par effet de bord (cas des « trottoirs ») (Figure 11.9, p. 265 et 11.10 p. 265). A la fin de ces opérations, il ne reste plus que de rares polygones « non intersectés ». Ceux-ci seront automatiquement réaffectés en « non bâtis ».

A noter que les étapes de fusion des polygones découpés peuvent engendrer des « artefacts » géométriques (erreurs topologiques liées à la présence de nœuds inutiles, ou de « donut ». . .). Différentes phases de correction peuvent être nécessaires afin d'éliminer l'ensemble de ces erreurs (Rutkowski et al., 2017 : p.28). A la fin de chaque grande étape de fusion, une vérification géométrique est effectuée afin d'éviter ces erreurs de topologie, les géométries invalides et les doublons.

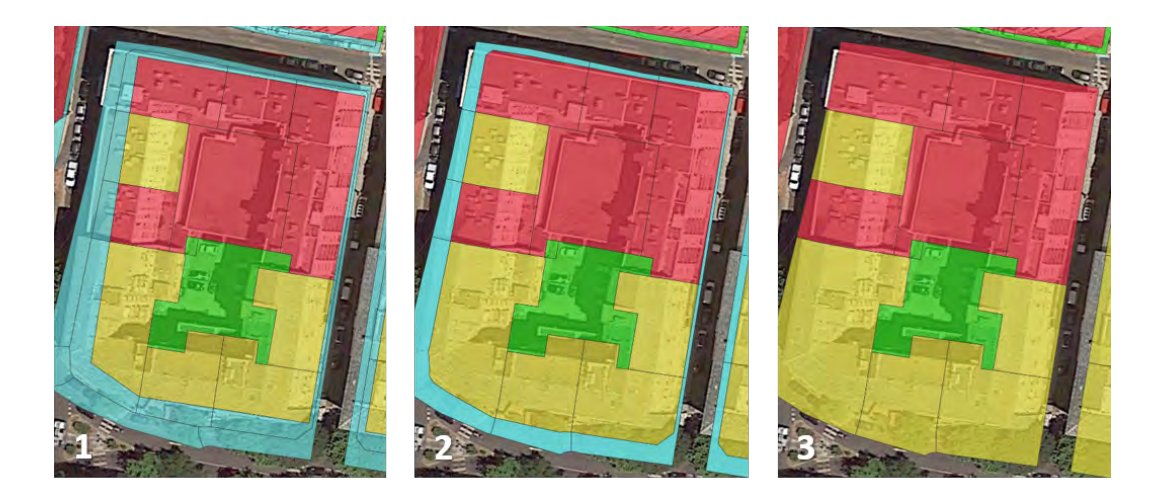

FIGURE  $11.9$  – Fusion des polygones non intersectés par voisinage, exemple 1, MAP DATA ©2015 GOOGLE

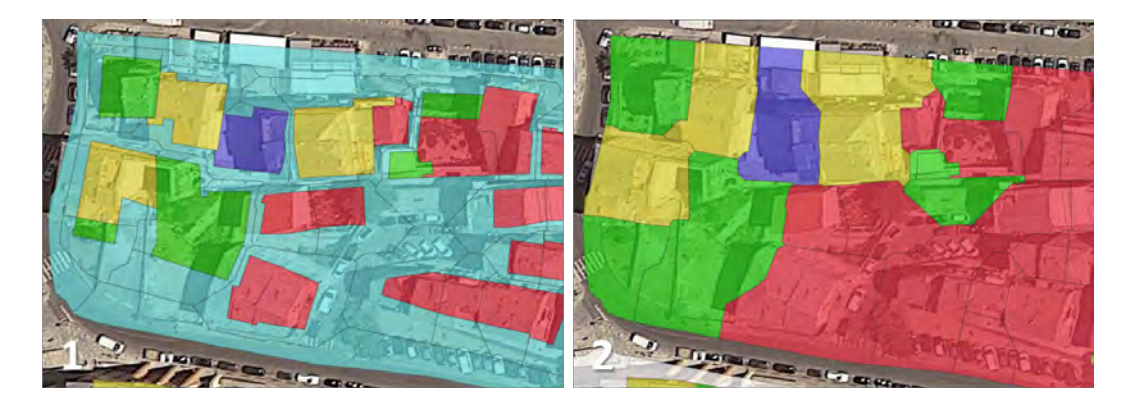

Figure 11.10 – Fusion des polygones non intersectés par voisinage, exemple 2, MAP DATA ©2015 GOOGLE

A ce stade, il reste encore de nombreux polygones « non bâtis » dont l'affectation reste à corriger. Pour cela, nous allons croiser nos résultats en exploitant des données de la BD TOPO de l'IGN, d'OpenStreetMap, de zones de protection environnementale ainsi que des Plans de Prévention du Risque Inondation (PPRI).

# 11.3.2 Étape 2 : Correction et qualification des zones « non bâties »

#### Ajout de données complémentaires

Concernant les polygones « non bâtis » restant, deux cas de figure se posent. Soit l'espace est vraiment « non bâti » et nous affectons une des catégories de la Figure 11.1, p. 253, soit cette zone est « bâtie » et nous allons modifier son affectation. Pour cela, nous avons repris la méthode du CEREMA qui propose d'utiliser les couches des Points d'Activité ou d'Intérêt (PAI) du thème « Zone d'activité » (ZAI) de la BD TOPO de l'IGN (Rutkowski et al., 2018 : p. 35).

Les données sur les ZAI spatialisent l'ensemble des lieux dédiés à une activité particulière (économique, culturelle, administrative, militaire, sportive, de loisirs. . .) ou présentant un intérêt spécifique (espaces publics, édifices religieux, monuments. . .) au sein d'une couche unique. Ces objets ne représentent pas de limite légale ou foncière mais permettent de localiser la majorité des établissements publics actifs. L'ensemble de ces objets est classé en huit catégories (« Administratif ou militaire », « Culturel et loisirs », « Gestion des eaux », « Industriel et commercial », « Religieux », « Santé », « Science et enseignement », « Sport ») et ces objets sont caractérisés par une nature (ex : « enseignement primaire ») ainsi qu'une nature détaillée moins exhaustive (ex : « école primaire »). La modélisation géométrique est toujours surfacique mais avec une précision plus ou moins importante (emprise de zones, de bâtiments ou ZAI « fictive » sans délimitation précise mais représentées par un repère de surface uniforme à  $25m<sup>2</sup>$ ).

Nous avons pris en compte cette correction et étudié de nouvelles sources de données complémentaires issues aussi bien des Fichiers fonciers que des bases de données de l'IGN, de données open data ou encore de documents réglementaires.

Nous avons retenu :

- Les données des cimetières issues de la BD TOPO. Elles vont permettre de localiser et délimiter ces surfaces, généralement non renseignées dans les Fichiers fonciers car ne possédant aucun local caractérisé comme tel. A noter que les délimitations parcellaires des nécropoles ne sont pas toujours bien visibles dans la couche des parcelles agrégées (ex : cimetière marin d'Ajaccio). Les géométries des cimetières de la BD TOPO sont toujours représentées sous forme surfacique.
- Les parkings sont considérés comme des surfaces urbanisées occupées au même titre que les espaces publics. Par conséquent, ils ne peuvent pas être affectés comme espaces « non bâtis ». Les espaces de stationnement aménagés peuvent être enrobés ou non, de surface, à étage ou souterrain. Plusieurs bases de données de référence sur la localisation des parkings en Corse ont été comparées. La base de données OpenStreetMap a été retenue (1 779 enregistrements).
- Les espaces naturels protégés et espaces sensibles aux aléas naturels définis juridiquement comme espaces restreints à la construction. Au total sept outils de protection d'espaces naturels ont été identifiés dans le Livret IV des Orientations réglementaires du PADDUC, (Collectivité de Corse, 2015) :
	- Les sites classés désignent un espace naturel ou une formation naturelle remarquable appelé, au nom de l'intérêt général, à la conservation en l'état ainsi que la préservation de toutes atteintes graves (destruction, altération, banalisation...). Conformément à l'article L. 341-10 du code de l'environnement, les monuments ou les sites classés ne peuvent, ni être détruits, ni être modifiés dans leur état ou leur aspect sauf autorisation spéciale.
	- Les espaces remarquables et caractéristiques désignent les espaces terrestres et marins, sites et paysages remarquables ou caractéristiques du patrimoine naturel et culturel du littoral, et les milieux nécessaires au maintien

des équilibres biologiques. Conformément à l'article L.121-23 du code de l'urbanisme, les documents et décisions relatifs à la vocation ou à l'occupation de ces zones et à l'utilisation des sols sont fortement réglementés. Ces espaces sont généralement inconstructibles hormis de rares exceptions.

- Les sites du conservatoire du littoral sont des terrains acquis par le Conservatoire de l'espace littoral et des rivages lacustres (CELRL) afin d'assurer la protection des espaces côtiers ou de lacs, dans un périmètre défini par les élus locaux et les services de l'État.
- Les réserves naturelles de Corse correspondent à des zones de protection forte créées en vue de la préservation d'une espèce animale ou végétale en voie de disparition ou présentant des qualités remarquables. Ce sont des outils réglementaires qu'il convient de soustraire à toute intervention artificielle susceptible de les dégrader (art. L. 332-1 à L. 332-27, Code de l'environnement). C'est le cas de la réserve de Scandola, du massif du Monte Ritondu, des Bouches de Bonifacio, de l'Etang de Biguglia ou des îles du Cap Corse.
- Les réserves biologiques correspondent à des zones de protection forte ayant un statut de protection spécifique aux espaces relevant du régime forestier (gérés par l'Office National Forestier). La gestion d'une réserve biologique est particulièrement orientée vers la sauvegarde des milieux, de la faune, de la flore et de toute autre ressource naturelle. Elles concernent aussi bien les forêts domaniales, que les forêts des collectivités ou d'établissements publics. Il y a actuellement sept réserves biologiques en Corse dont les réserves intégrales de Malazanca et Sabinettu.
- Les biens inscrits sur la liste du patrimoine mondial de l'UNESCO ont été initiés par l'Organisation des Nations Unies pour l'Education, la Science et la Culture. La Convention concernant la protection du patrimoine mondial, culturel et naturel de 1972 a été ratifiée par la France en 1975. Elle a pour finalité la préservation des biens culturels et naturels de valeur universelle reconnus par la communauté internationale comme Patrimoine mondial de l'humanité. Les états s'engagent à assurer la protection, la conservation, la mise en valeur et la transmission aux générations futures du patrimoine inscrit (art. L612-1, R612-1 et 2, Code du patrimoine).
- Les aires de protection de biotope sont des espaces définis par arrêtés préfectoraux de protection de biotope visant à la conservation de l'habitat d'espèces protégées. Ces arrêtés s'appliquent à la protection de milieux peu exploités par l'homme et abritant des espèces animales et/ou végétales sauvages protégées. La réglementation édictée par l'arrêté vise le milieu luimême et non les espèces qui y vivent (maintien du couvert végétal, du niveau d'eau, interdiction de dépôts d'ordure, de construction, d'extraction de matériaux. . .) (art. L. 411-1 et R. 411-15, Code de l'Environnement).
- Les surfaces soumises à l'aléa inondation (plans de prévention du risque inondation - zone rouge). Ces surfaces couvrent l'ensemble des zones inondables en bord de mer ou voisins des lits fluviaux.

Ces données vont être intégrées à la couche obtenue à la fin de la partie 11.3.1.

#### Méthode d'affectation des données complémentaires

L'affectation des données complémentaires nécessite plusieurs stades successifs que nous détaillons ci-dessous (Figure 11.11, p. 268) :

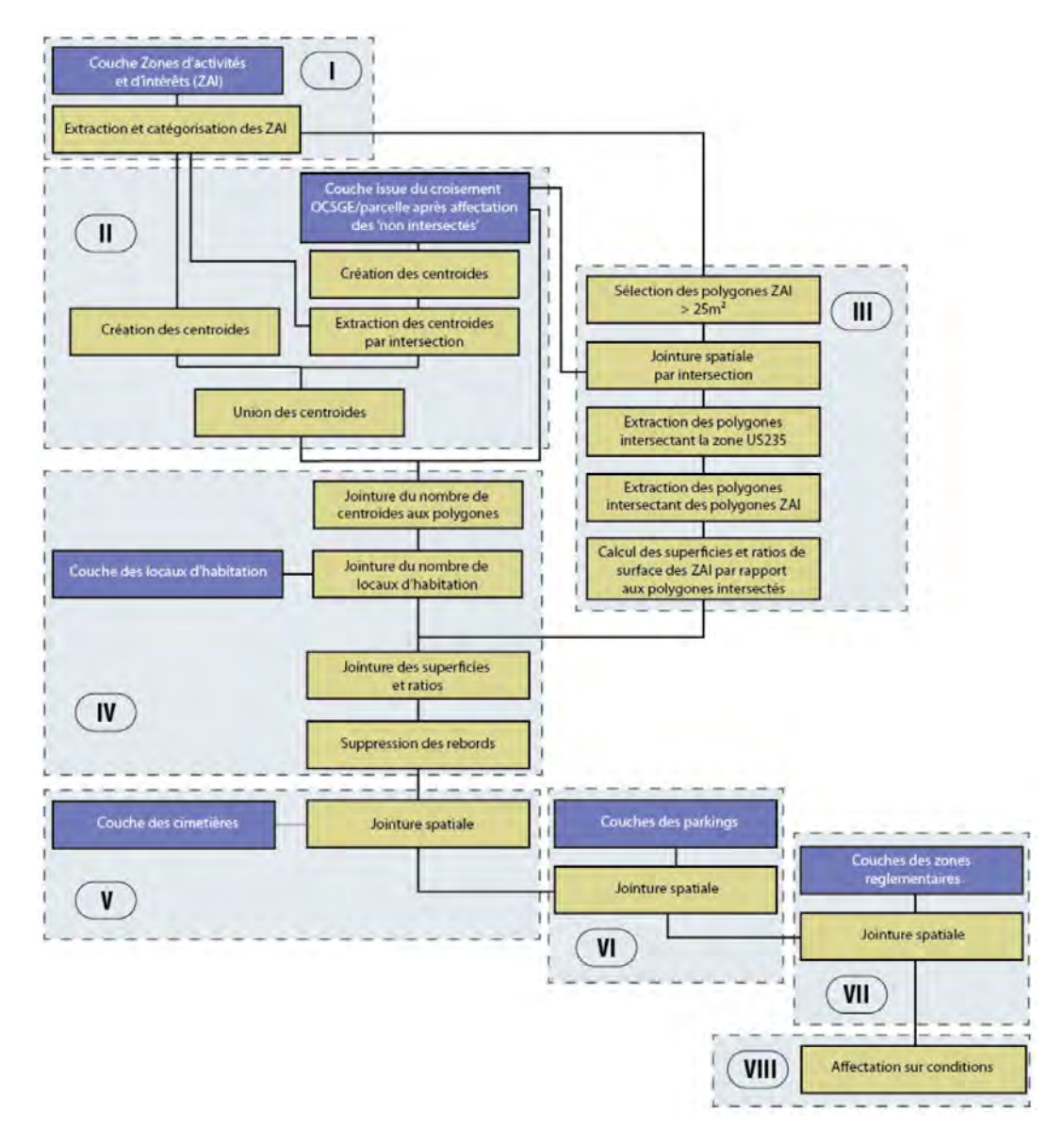

FIGURE  $11.11 -$  Méthode de traitement des données complémentaires

1. Les zones d'activité et d'intérêt sont extraites par sélection attributaire puis catégorisées selon leur nature d'usage. Pour les ZAI dont la nature correspond aux espaces publics (places, squares,

parcs. . .), celles-ci sont affectées avant le découpage des polygones « non inter-

sectés » (partie 11.3.1). Cela s'explique par le fait que ces espaces ne sont pas pris en compte par les Fichiers fonciers et par conséquent seraient découpés lors de l'affectation des polygones « non intersectés ». Ces espaces sont automatiquement réaffectés en « Non bâtis (Espace public) » (Figure 11.12, p. 269).

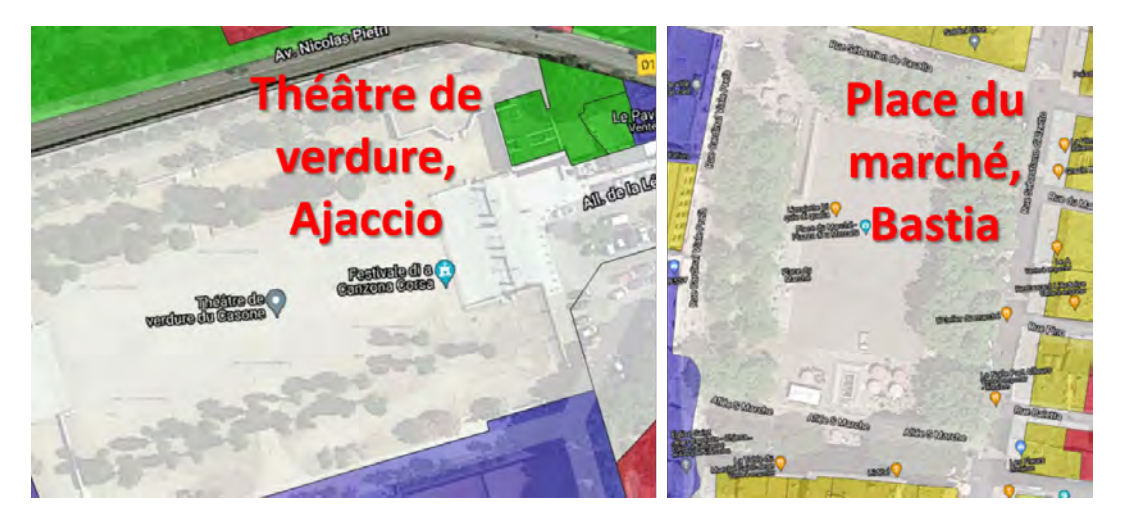

**FIGURE 11.12** – Affectation des espaces publics en « non bâti (espace public) », MAP DATA ©2015 GOOGLE

L'ensemble des ZAI catégorisées en « Industriel et commercial » ou « Gestion des eaux », à l'exception des ZAI de nature « Divers commercial », « Marché » ou « Zone industrielle » (insuffisamment précises), sont considérées comme « Secondaire ». Toutes les autres sont considérées comme « Tertiaire » (Figure 11.13, p. 270).

- 2. Pour l'ensemble des ZAI extraites et des polygones de la couche issue du croisement entre zone US235 de l'OCS GE et Fichiers fonciers (après affectation des polygones « non intersectés »), les centroïdes de surface sont créés, extraits par intersection des ZAI, puis réunis au sein d'une même couche ponctuelle.
- 3. En ce qui concerne les  $ZAI > 25m^2$  (ZAI non « fictives »), elles sont jointes aux polygones qu'elles intersectent puis découpées selon les limites des zones d'usage US235. Enfin, chacun des polygones intersectés par une ZAI est extrait et un ratio de surface de ces ZAI rapporté à la superficie des polygones est calculé.
- 4. L'ensemble des points issus de la phase 2 sont joints spatialement aux polygones de la couche de croisement US235 / Fichiers fonciers. Le nombre de locaux d'habitation ainsi que les superficies et ratios issus de la phase 3 sont également ajoutés comme futurs attributs d'affectation.
- 5. Les surfaces des cimetières issues de la BD TOPO de l'IGN sont jointes spatialement aux polygones issus de la phase 4 (Figure 11.14, p. 271).
- 6. En ce qui concerne les données OpenStreetMap sur les parkings, elles apparaissent sous deux formes : ponctuelle et surfacique. Les données ponctuelles

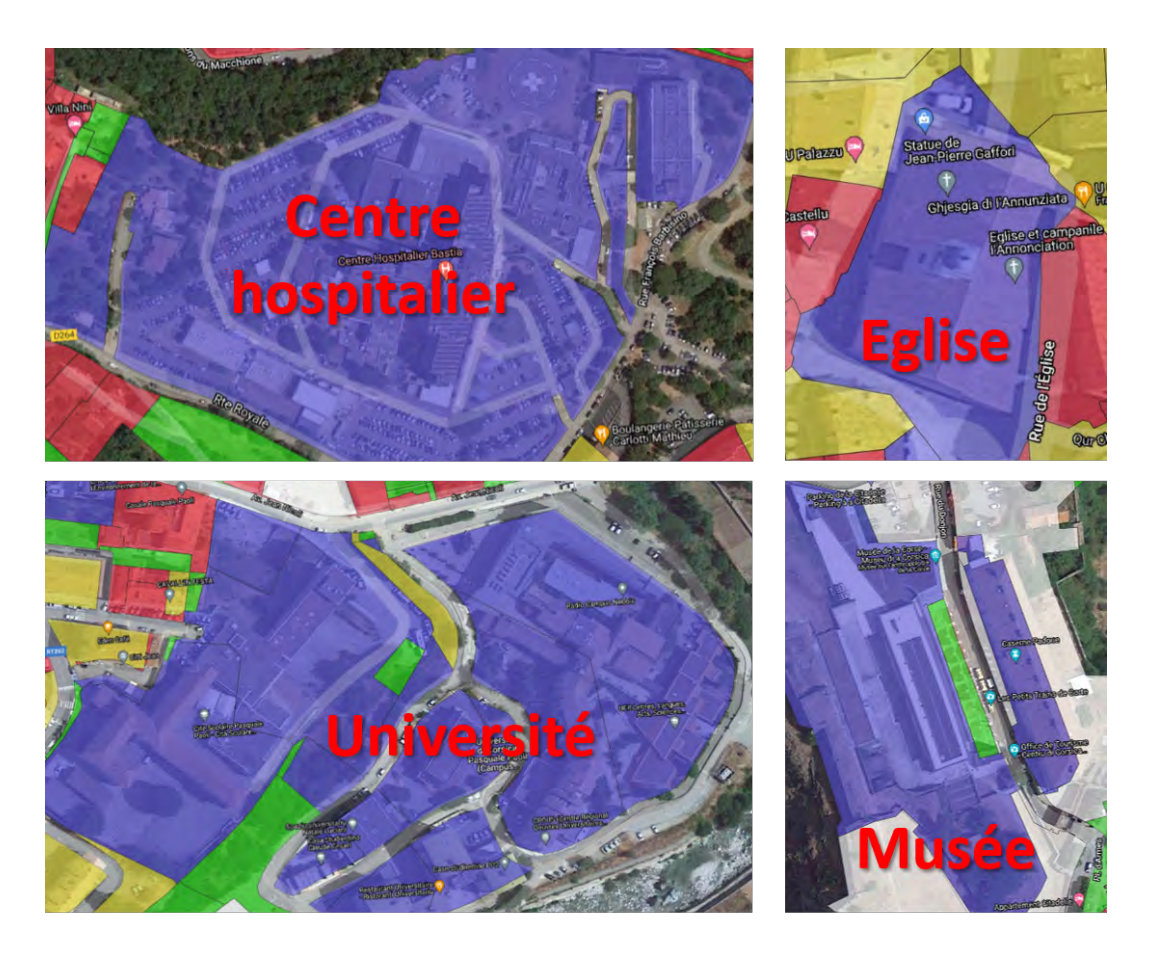

FIGURE  $11.13$  – Affectations des établissements publics, des bâtis religieux et espaces culturels en « tertiaire », MAP DATA ©2015 GOOGLE

sont jointes directement par intersection tandis que les données surfaciques sont jointes spatialement par les centroïdes de surfaces des polygones issus de la phase 5 (Figure 11.15, p. 271).

- 7. Les identifiants des zones réglementées sont joints spatialement par intersection entre centroïdes de surface des polygones issus de la phase 6 et l'ensemble des surfaces règlementées définies. L'ensemble des parcelles intersectant au moins un de ces espaces sont réaffectées en « non bâti (forte protection foncière) » (Figure 11.16, p. 272).
- 8. Enfin, l'ensemble des polygones sont réaffectés à partir des attributs joints précédemment (Figure 11.17, p. 272).

Les opérations que nous avons réalisées nous ont permis d'obtenir le détail de l'usage des sols des zones US235 sur une commune selon la typologie que nous avons retenue. Cependant plusieurs erreurs, liées à la qualité et la précision des données que nous avons utilisées, subsistent encore.

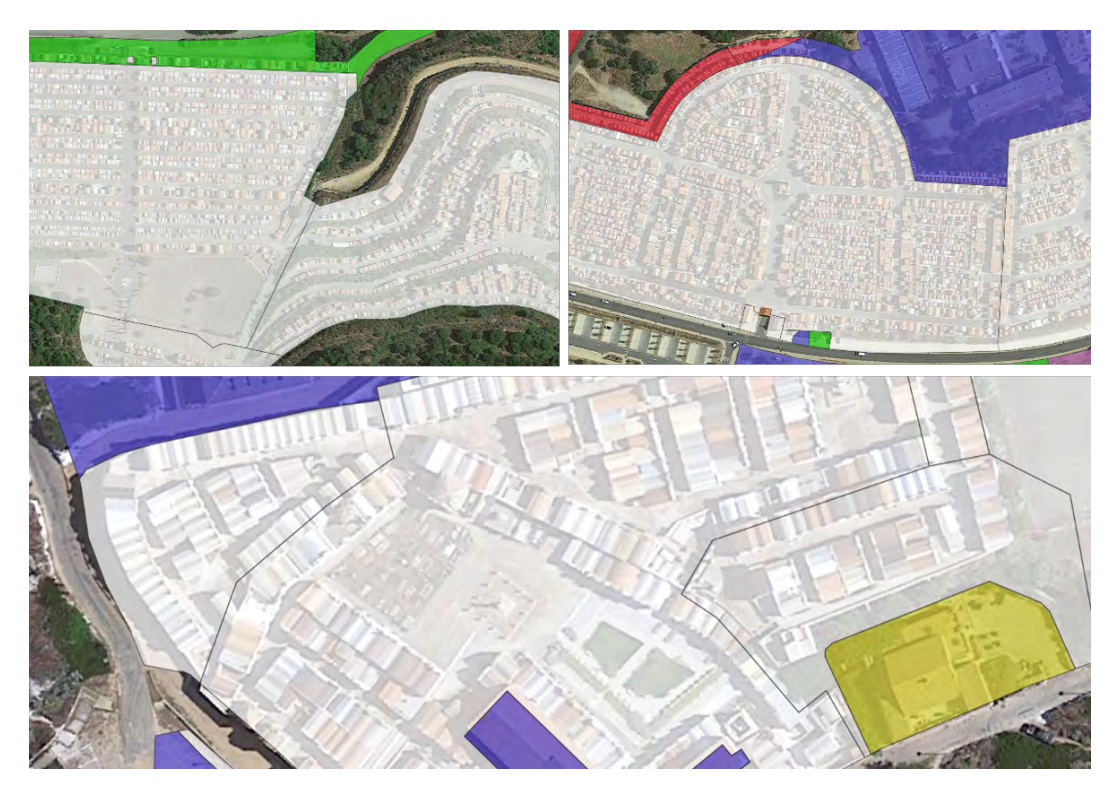

FIGURE  $11.14$  – Affectation des parcelles dédiées aux cimetières en « non bâti (espace public) », MAP DATA ©2015 GOOGLE

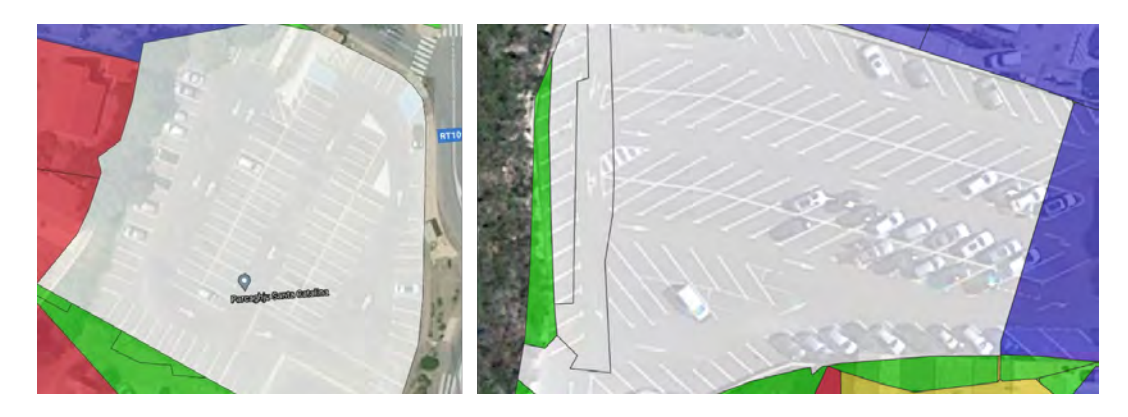

FIGURE  $11.15$  – Affectation de polygones dédiés aux parkings en « non bâti (espace public) », MAP DATA ©2015 GOOGLE

## 11.3.3 Étape 3 : Corrections topologiques et attributaires

#### Correction de la superposition de parcelles

Au sein des Fichiers fonciers, il existe de nombreuses erreurs géométriques pouvant potentiellement empêcher la réalisation des traitements précédents. C'est tout particulièrement le cas des superpositions de polygones. Ces problèmes de topologie ont été notifiés par le CEREMA (Rutkowski et al., 2017 : p. 40) qui précise que certains re-

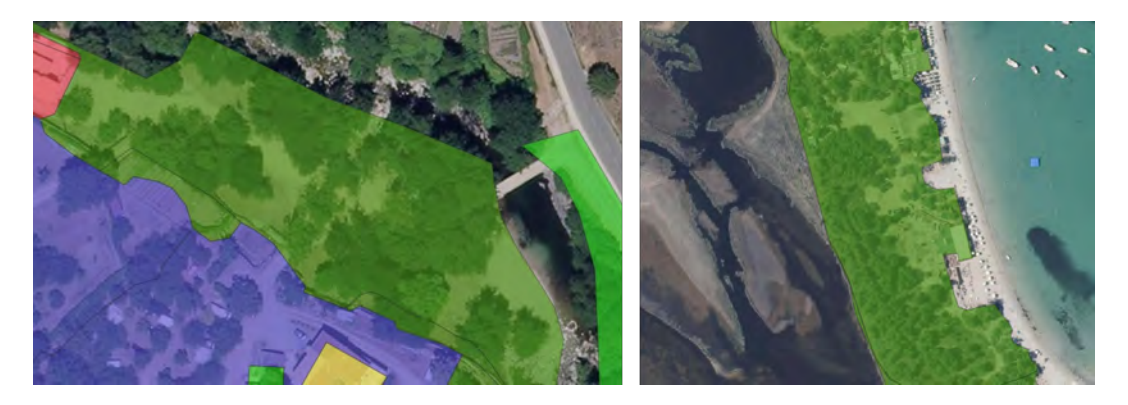

**FIGURE 11.16** – Affectation des polygones situés en zone réglementée en « non bâti (forte protection foncière) », MAP DATA ©2015 GOOGLE

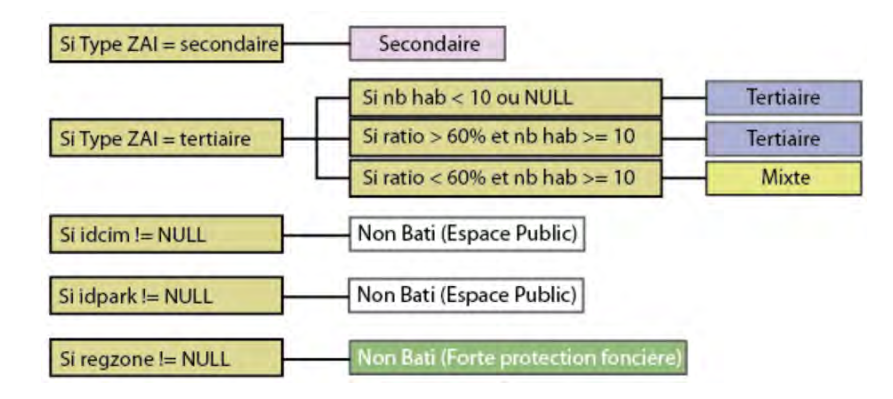

**FIGURE 11.17** – Méthode de traitement des données complémentaires, phase 8

couvrements ou trous peuvent être inférieurs au seuil de tolérance de PostGIS limité au micromètre. Il préconise ainsi de recaler les polygones afin d'éviter les problèmes de géométrie invalide. Cela ayant pour conséquence d'augmenter, parfois considérablement, le temps de traitement. Afin de corriger ce type d'erreur, une opération est effectuée sur chaque parcelle de la commune. Toutes les parties de polygones qui se chevauchent sont extraites puis fusionnées avec le polygone adjacent ayant la plus grande longueur de côté partagé (Figure 11.18, p. 273). Cette correction topologique sera effectuée deux fois durant le script, une au début sur la couche des parcelles et une à la fin sur la couche finale. Les décalages entre parcelles occasionnant des espaces vides seront corrigés par la suite lors du recouvrement de la couche US235 de l'OCS GE.

#### Correction des affectations des parcelles composantes par croisement entre parcelles unifiées et surface bâties cadastrées

A défaut d'avoir utilisé les parcelles unifiées comme référentiel de base, de nombreuses parcelles composantes ont été affectées en « non bâti » malgré la présence d'un habitat occupé ou d'un établissement industriel ou commercial actif. Afin de re-

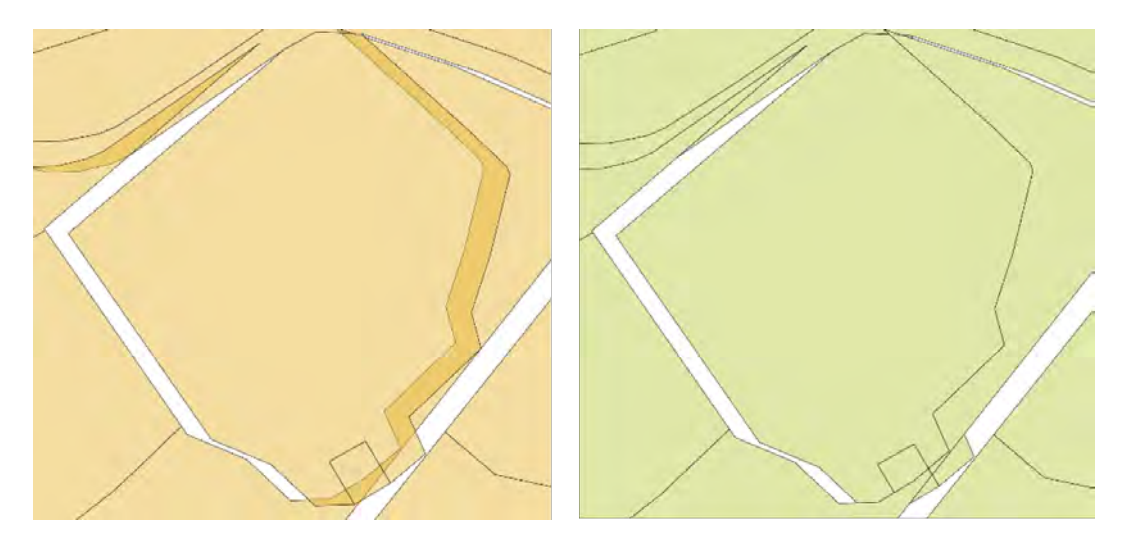

FIGURE  $11.18$  – Correction des erreurs topologiques de superposition de parcelles

qualifier l'affectation de ces parcelles, l'unique solution fiable est d'utiliser la table des parcelles unifiées en complément des surfaces bâties issues du Plan Cadastral Informatisé (les emprises bâties du PCI correspondent mieux aux délimitations parcellaires des Fichiers fonciers contrairement à la BD TOPO BATI).

Ainsi, la méthode consiste à sélectionner les parcelles agrégées intersectant au moins une parcelle affectée hors « non bâti » pour chaque type d'usage (résidentiel, tertiaire, secondaire, secondaire et tertiaire, mixte, espace public). Ensuite, l'ensemble des parcelles « non bâties » dont le centroïde intersecte l'une de ces parcelles agrégées sont extraites.

Afin de savoir si une parcelle « non bâtie » est intersectée par une surface bâtie, chaque polygone bâti est découpé selon les limites parcellaires. Seul les bâtis ayant une surface supérieure à 30 m<sup>2</sup> sont sélectionnés afin d'éviter les petits artefacts issus du découpage mais également pour éviter de prendre en compte des petits bâtis tels que des garages, ou des dépendances.

Enfin, chaque parcelle « non bâtie » extraite par superposition des TUP et par type d'usage intersectant le centroïde de surface d'un de ces polygones bâtis est considérée comme une parcelle à réaffecter selon le type d'usage de la parcelle de référence. Pour chaque type d'usage, un identifiant de correction est joint à la couche d'origine. Ces parcelles identifiées sont réaffectées en fonction du type d'identifiant (Figure 11.19, p. 274).

#### Correction des affectations sur propriétés publiques et dépendances

Concernant les parcelles bâties dont le propriétaire est public, d'autres manques d'affectation ont été recensés malgré le croisement des données de la BD TOPO sur les Zones d'Activité et d'Intérêt. Les propriétés publiques n'étant pas soumises à impôts, elles ne sont pas recensées dans la table des locaux des Fichiers fonciers.

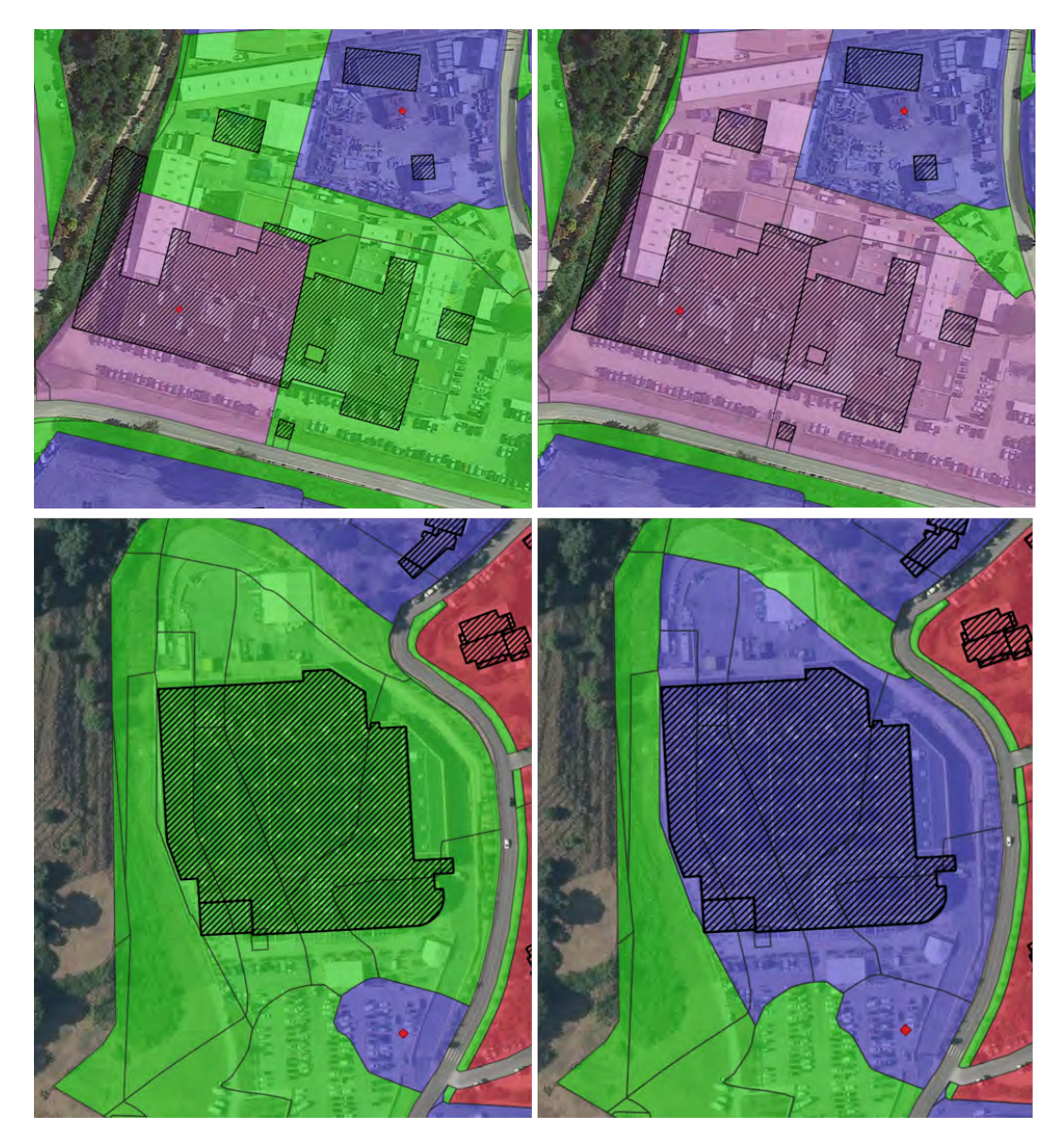

FIGURE  $11.19$  – Exemple de deux réaffectations de parcelles « non bâties » composantes par croisement entre parcelles agrégées et surface bâtie, MAP DATA ©2015 GOOGLE

Ceux-ci ne contiennent qu'un nombre réduit d'informations sur les bâtiments et équipements publics. Afin de compléter au mieux les manques inhérents aux Fichiers fonciers et aux ZAI, notamment en ce qui concerne les Offices HLM et certains organismes publics, il a été nécessaire de croiser les emprises bâties du cadastre au type de propriétaire renseigné dans la table des parcelles. Dans un premier temps, les informations renseignant sur le type de propriétaire, le type de local majoritaire sur la parcelle (champ : tlocdomin) et la présence de bâti sur la parcelle (champ : gparbat) issues des données parcellaires ainsi que l'ensemble des emprises de bâtis cadastrés de la zone d'affectation sont extraits. L'ensemble des surfaces bâties découpées par parcelles  $> 30 \text{ m}^2$  sont réutilisées lors de cette correction (cf. partie 11.3.3). Lorsque le centroïde de surface d'une de ces emprises bâtie intersecte une parcelle dont le type de propriétaire est public ou caractérisé comme Office HLM, un identifiant bâti est joint spatialement. Les parcelles sont ensuite réaffectées sur condition (Figure 11.20, p. 275) :

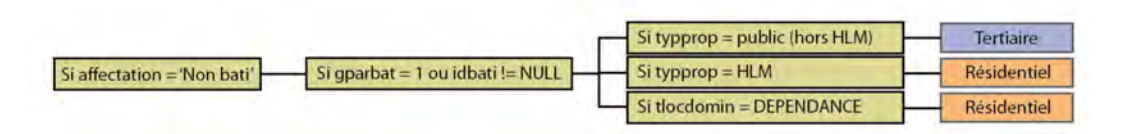

FIGURE  $11.20$  – Méthode d'affectation des propriétés publiques et dépendances

Malgré ces réaffectations, il est possible que certains établissements publics ne soient toujours pas recensés. Cela peut être notamment le cas des organismes sociaux, établissements militaires, départementaux, régionaux ou communaux. Ainsi, par manque de données de référence sur ces établissements, il peut être nécessaire de corriger ces affectations manuellement.

Dans certains cas, des parcelles bâties peuvent être uniquement identifiées comme « Dépendance ». Ces informations sont renseignées dans les Fichiers fonciers au sein de la table des parties d'évaluation (PEV) sous la variable  $CCONAD$  et ses dérivées<sup>21</sup>. Les parties relatives aux garages/parkings, piscines, terrasses, et éléments d'agrément/serres sont agrégées à l'échelle des parcelles et utiles pour notre étude.

A l'échelle de la Corse, sur 331 260 locaux, 56 924 sont des dépendances et seuls 10 286 n'intersectent pas un polygone affecté en « Résidentiel ». Sur ces derniers, 9 185 intersectent des parcelles « Mixtes » et 995 intersectent des parcelles « Tertiaire », « Secondaire » ou « Secondaire et Tertiaire » soit seulement 1,75% des locaux définis comme dépendances.

Ainsi, par mesure de simplification et au regard du nombre de dépendances liées aux PEV principales de locaux d'habitation (notamment les piscines, terrasses et garages), nous avons fait le choix de prendre en compte les parcelles dont le type de local dominant est « Dépendance » en tant que « Résidentiel ».

# 11.4 Résultats

#### 11.4.1 Bilan selon le type d'affectation

A l'échelle globale, on constate une prédominance des affectations « Résidentielles » (42,5%). Plus d'un tiers des zones artificialisées (US235) ne possèdent pas de bâti (« non bâti » - 36,25%). Concernant les activités et usages mixtes (« Tertiaire », « Secondaire », « Mixte », « Secondaire et Tertiaire »), ils représentent environ 15,7% de la superficie totale (Table 11.5, p. 276 et Figure 11.21, p. 276).

<sup>21.</sup> Fiche 5 : CCONAD, CEREMA [https://datafoncier.cerema.fr/sites/datafoncier/files/inline](https://datafoncier.cerema.fr/sites/datafoncier/files/inline-files/fiche_05_cconad.pdf)[files/fiche\\_05\\_cconad.pdf.](https://datafoncier.cerema.fr/sites/datafoncier/files/inline-files/fiche_05_cconad.pdf)

| Type d'espace                        | Nombre de polygones | Surface $(\text{arr} \cdot \text{au km}^2)$ | Taux de surface |
|--------------------------------------|---------------------|---------------------------------------------|-----------------|
| Résidentiel                          | 124 226             | 119 870                                     | 42,51\%         |
| Non bâti                             | 251 121             | 102 219                                     | 36,25%          |
| Tertiaire                            | 13 552              | 35 706                                      | 12,66%          |
| Non bâti (Forte Protection Foncière) | 12 651              | 11 901                                      | 4,22\%          |
| Secondaire                           | 702                 | 4 3 2 5                                     | 1,53%           |
| Mixte                                | 4 765               | 3 8 3 4                                     | 1,36%           |
| Non bâti (Espaces public)            | 4 0 6 3             | 3 7 1 1                                     | $1.31\%$        |
| Secondaire et Tertiaire              | 75                  | 411                                         | $0.15\%$        |
|                                      |                     |                                             |                 |
| <b>TOTAL</b>                         | 411 155             | 281 978                                     | 100\%           |

**TABLE 11.5** – Résultats des affectations de l'US235 sur l'ensemble de la Corse

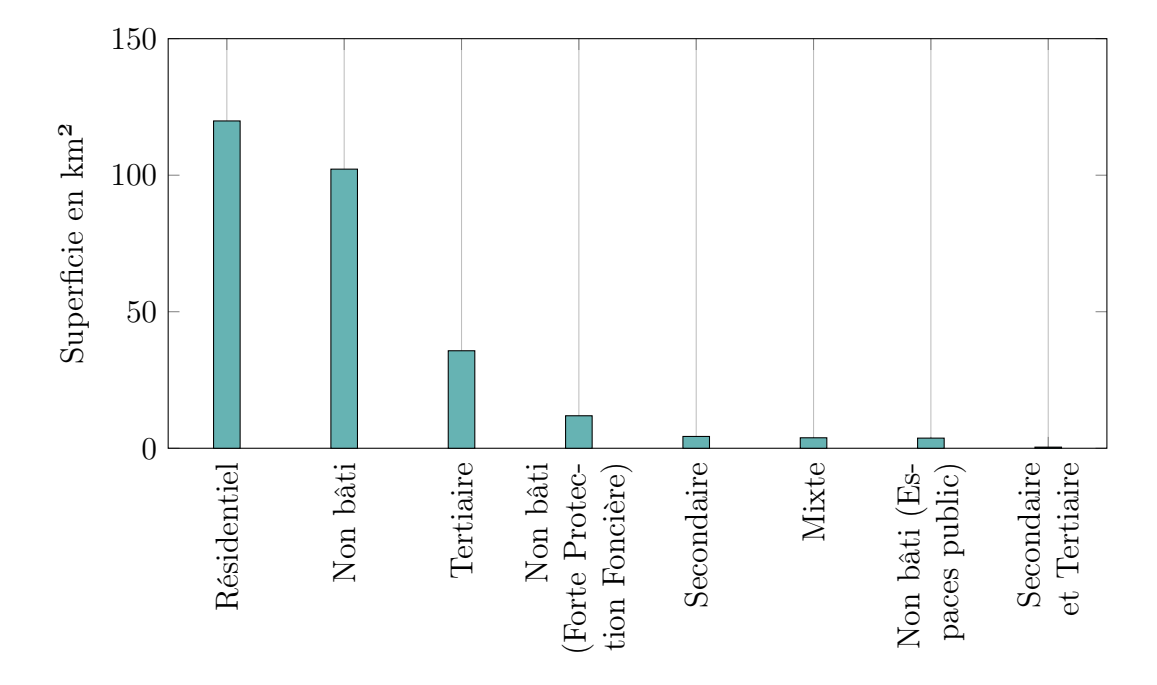

**FIGURE 11.21** – Superficie en km<sup>2</sup> par type d'espace en 2017 sur l'ensemble du territoire Corse

Majoritairement, les réaffectations des polygones « non intersectés » (partie 11.3.1) se sont faites en « non bâti (Espace public) », en « non bâti (Forte Protection Foncière) » et en « non bâti » (55,6%). 31% dans la catégorie « Résidentiel » (31%). Néanmoins, à l'échelle de l'US235 en Corse, cela représente des surfaces minimes (4,35%) (Table 11.6, p. 277).

#### 11.4.2 Temps de traitement

Pour chaque commune de Corse, le temps de traitement varie. De quelques secondes pour les plus petites communes à 50 minutes pour Porto-Vecchio. Le temps total de traitement est de 3h50 pour la Corse du Sud et de 5h pour la Haute-Corse avec le millésime 2017 des Fichiers fonciers (Table 11.7, p. 277).

| Type d'espace réaffecté              | Surface des polygones<br>« non intersectés »<br>(arr. au km <sup>2</sup> ) | $%$ des polygones<br>« non intersectés » /<br>Total | % des polygones<br>« non intersectés » /<br>surface du type d'espace |
|--------------------------------------|----------------------------------------------------------------------------|-----------------------------------------------------|----------------------------------------------------------------------|
| Non bâti                             | 5 6 3 0                                                                    | 45,86 %                                             | 5,50%                                                                |
| Résidentiel                          | 3811                                                                       | $31.04\%$                                           | 3.18%                                                                |
| Tertiaire                            | 1 308                                                                      | 10.65%                                              | 3.66%                                                                |
| Non bâti (Espace public)             | 612                                                                        | 4.98 %                                              | 16.49%                                                               |
| Non bâti (Forte Protection Foncière) | 582                                                                        | 4.74 %                                              | 4,89%                                                                |
| Mixte                                | 249                                                                        | $2.03\%$                                            | $6.50\%$                                                             |
| Secondaire                           | 75                                                                         | $0.61\%$                                            | 1,73%                                                                |
| Secondaire et tertiaire              | 9                                                                          | $0.08\%$                                            | 2,30%                                                                |
|                                      |                                                                            |                                                     |                                                                      |
| <b>TOTAL</b>                         | 12 277                                                                     | 100 %                                               | 4.35\%                                                               |

**TABLE 11.6** – Résultats des réaffectations des polygones « non intersectés » de l'US235 sur l'ensemble de la Corse

En comparaison, le CEREMA avait obtenu un temps de traitement similaire sur l'ensemble du SCOT Sud Toulousain (99 communes) situé entre l'agglomération toulousaine et le piémont des Pyrénées.

| Département   | <b>Code INSEE</b> | Temps de traitement |
|---------------|-------------------|---------------------|
| Corse du Sud  | 2A                | 3h20                |
| Haute Corse   | 2B                | 5h                  |
| <b>TOTAL</b>  |                   | 8h20                |
| Commune       | <b>Code INSEE</b> | Temps de traitement |
| Ajaccio       | 2A004             | $30 \text{ m}$      |
| Porto-Vecchio | 2A247             | $50 \text{ m}$      |
| Bastia        | 2B033             | $20 \text{ m}$      |
| Bonifacio     | 2A041             | $15 \text{ m}$      |
| Calvi         | 2B050             | 8 m                 |
| Sartène       | 2A272             | 8m                  |
| Corte         | 2B096             | 7 m                 |
| L'Île-Rousse  | 2B134             | 2m                  |
| Aléria        | 2B009             | 2m                  |

**TABLE 11.7** – Temps de traitement pour différents zonages

### 11.4.3 Mises en évidence des « dents creuses » de l'urbanisation

En comparant les résultats de notre méthode avec ceux inspirés de la méthodologie du CEREMA 22, nous observons plusieurs différences majeures.

<sup>22.</sup> Nous attirons l'attention du lecteur sur le fait qu'il s'agit ici de l'expérimentation d'une méthode inspirée de la méthodologie du CEREMA développée au sein des rapports méthodologiques (Rutkowski et Bocquet, 2016 ; Rutkowski et al., 2017 ; Rutkowski et Bocquet, 2018 ; Rutkowski et al., 2018 ; Bocquet, 2021). Il ne s'agit donc en aucun cas d'un résultat officiel du CEREMA.

Dans ses rapports méthodologiques, le CEREMA a fait le choix d'affecter les polygones « non bâtis » par voisinage au polygone ayant la plus grande longueur de côté partagé. Ainsi, de nombreuses parcelles ne possédant ni logement occupé, ni bâtiment commercial ou industriel actif perdent leur affectation initiale. Nous avons fait le choix de garder l'affectation « non bâti » en cohérence avec les objectifs de notre étude.

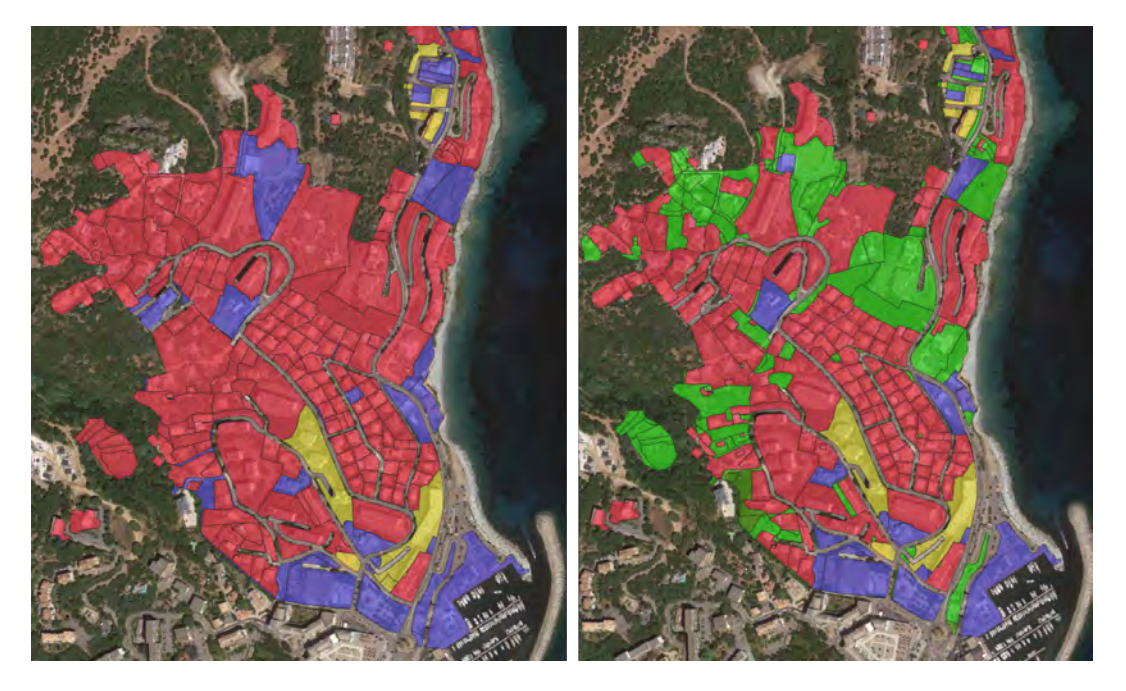

**FIGURE**  $11.22$  – Résultats de la méthode d'affectation inspirée du CEREMA (G) et celle de l'UMR LISA (D) sur la zone US235 de Ville di Pietrabugno. En vert, les zones « non bâties » en 2016

Notre méthode prend en compte plusieurs types d'affectations supplémentaires dont les surfaces « non bâties » (inoccupées, fortement réglementées ou affectées aux espaces publics) 23 .

Nous avons également choisi d'utiliser le référentiel parcellaire non unifié afin d'obtenir le résultat le plus précis possible. Des compromis ont dû être faits afin de trouver le juste équilibre entre fiabilité et précision des référentiels parcellaires. Ainsi, les parcelles unifiées ont été utilisées comme correctif pour toutes parcelles composantes.

Le CEREMA avait déjà notifié la faible qualité de certaines affectations telles que les espaces et équipements publics, les cimetières, les parkings, les zones industrielles avec logement de gardien, les espaces associés des grands ensembles résidentiels, certains espaces agricoles ou en friche ou encore certains espaces adjacents aux routes et autres délaissés routiers. L'ajout de données externes a été nécessaire afin de pallier, du moins en partie, aux manques attributaires des Fichiers fonciers.

<sup>23.</sup> NB : sur certaines zones « non bâties », l'image aérienne affiche des bâtiments. Ces incohérences sont dues à la différence des millésimes des données (2017 pour les Fichiers fonciers et 2021 pour le fond de carte) ou à l'identification de parkings ou de places publiques que nous avons choisi d'affecter en « non bâti ».

# 11.5 Discussion et perspectives

La méthode développée permet d'enrichir de manière significative les types d'usages des zones US235 issues de l'OCS GE de l'IGN.

Néanmoins, trois points de cette méthodologie doivent être abordés et discutés quant à leur apport pour le domaine scientifique, pour les gestionnaires et les acteurs de terrain.

#### 11.5.1 Une méthode reproductible et adaptable

Ce travail a été construit autour d'une méthodologie reproductible et adaptable sur d'autres territoires. En effet, les données mobilisées sont téléchargeables et le code pour le traitement est au format SQL 24. Ainsi, pour adapter cette méthode à d'autres espaces, seules quelques lignes dans le code doivent être modifiées.

Grâce aux huit catégories créées, cette base de données améliore la connaissance de l'espace urbain en Corse notamment en ce qui concerne l'identification et la localisation des « dents creuses » de l'urbanisation.

Le résultat final à l'échelle du territoire correspond aux attentes du projet d'étude. Les usages de la tache urbaine ainsi que les parcelles « non bâties » sont mieux identifiés.

#### 11.5.2 Les limites de la méthode

Après de nombreuses vérifications par photo-interprétation sur différentes communes du territoire (notamment les communes d'Ajaccio, Bastia et Porto Vecchio), il apparaît que les résultats sont satisfaisants. Malgré toute l'attention portée aux affectations, il reste cependant quelques erreurs dues aussi bien aux limites des données qu'aux limites de la méthode et du système de gestion de bases de données.

Certaines sont dues à une limite de traitement du logiciel qui découpe mal des polygones à une échelle trop grande. Cela engendre des erreurs d'affectations des surfaces « non intersectées ».

D'autres sont issues d'un mauvais découpage entre la couche spatiale US235 et les Fichiers fonciers dont les topologies ne sont pas congruentes. Ainsi, on peut retrouver des affectations isolées en bordure de route, des affectations d'infrastructures routières cadastrées mêlant à la fois voirie et espace résidentiel ou d'activité (espaces associés) ou même de mauvaises affectations de certains espaces et bâtiments en zone agricole. Cependant, elles restent relativement rares à l'échelle du territoire.

Plus problématique, des erreurs peuvent être dues aux imprécisions cadastrales et aux manques ou erreurs attributaires liés aux déclarations des propriétaires.

Les Fichiers fonciers étant constitués de données déclaratives, ils ne sont pas exhaustifs. Ainsi, les données contenues dans les tables des parcelles ou des locaux peuvent

<sup>24.</sup> Le code ainsi que le résultat des traitements sont mis à disposition sur le site de la plateforme LOCUS : [https://locus.univ-corse.fr/.](https://locus.univ-corse.fr/)

contenir un manque d'informations occasionnant une baisse de la qualité des affectations (données attributaires manquantes ou mal renseignées liées aux déclarations fiscales, non prise en compte des locaux non soumis à impôt (établissements publics. . .), mauvaise prise en compte de l'état d'un bâtiment cadastré (actif ou à l'abandon)). Une parcelle mal recensée ne contenant aucun local malgré la présence d'un logement occupé ou d'un établissement d'activité actif sera considérée comme « non bâtie » et ne pourra pas faire l'objet de correction automatique avec cette méthode (Figure 11.23, p. 280).

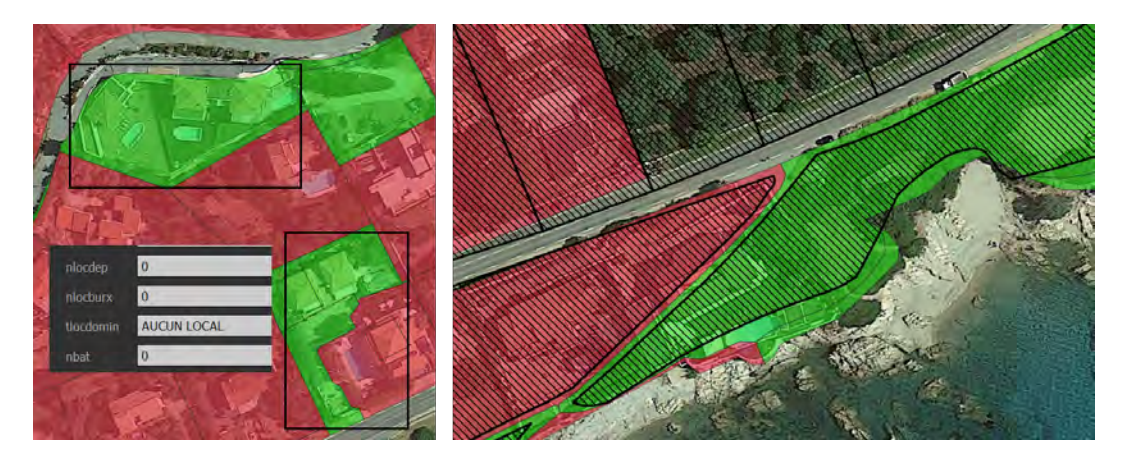

**FIGURE 11.23** – Exemple de manques attributaires, MAP DATA  $\odot$ 2015 GOOGLE

Les Fichiers fonciers peuvent également avoir des emprises parcellaires mal cartographiées (délimitations inexactes, chevauchement de géométries, décalages d'emprises, géométries invalides, découpages parcellaires parfois incohérents avec la réalité du bâti. . .). Il est nécessaire de prendre en compte ces limites dans l'analyse des résultats.

#### 11.5.3 Perspectives d'amélioration

Différentes pistes d'améliorations ont déjà pu être étudiées et pourront être approfondies à l'avenir. Voici quelques pistes de réflexions :

- L'intégration des documents d'urbanisme :
	- Les plans locaux d'urbanisme numérisés représentent des documents particulièrement intéressants à intégrer dans la continuité des études d'usage des sols. Une fois disponibles sur l'ensemble de la région, les éléments constitutifs de ces documents apparaîtraient comme complément d'information pour les affectations. Des tests concluants ont, d'ores et déjà, pu être réalisés sur certaines communes.
- Adaptation aux nouveaux millésimes des deux bases de données : Afin de pérenniser la méthode et obtenir une base de données comparable à différentes échelles de temps, il est nécessaire de l'adapter aux évolutions des deux bases de données sources.

En ce qui concerne les Fichiers fonciers, il est peut-être utile d'adapter le script aux futurs millésimes. Une évolution du modèle de données réalisée en 2018

permet aujourd'hui d'obtenir des données sur les valeurs foncières et sur l'usage des locaux plus fiables et plus précises. Depuis 2017, la valeur locative des locaux professionnels en valeur 1970 (table local - champ dvltrt) n'est plus renseignée. Il est donc nécessaire d'utiliser les valeurs locatives actualisées chaque année situées dans le fichier des parties d'évaluation (table pev – champ dvlpera). La réforme des valeurs locatives des locaux professionnels permet une meilleure catégorisation des locaux (ajout du champ typeact précisant le type d'activité du local en 39 postes), une fiabilisation des surfaces et une meilleure corrélation des valeurs locatives au marché et aux baux réels.

En ce sens, nous avons prévu dans le code une adaptation afin d'utiliser directement les valeurs locatives de la table des parties d'évaluation (pev). D'autres changements attributaires ont été effectués depuis le changement de certains noms de champs de référence. C'est le cas du champ des superficies des parties d'évaluation des locaux professionnels sprotot (< 2018) devenu sprinc $p > 2018$ ou encore du champ relatif au type de propriétaire typprop ( $\lt$  2018) adapté en différentes strates de types de propriétaires qui est devenu catpro2 ( $\geq$  2018).

Pour ce qui est de la base de données d'occupation du sol de l'IGN (OCS GE), des mises à jour de la base à l'échelle de la France sont attendues. Lors de sa sortie, l'adéquation de la nouvelle base de données avec le code devra être vérifiée.

#### Meilleure affectation des parcelles publiques :

A l'échelle de la Corse, malgré le croisement avec la BD TOPO et les correctifs appliqués, quelques rares établissements publics actifs n'ont pas été affectés en « Tertiaire ». Cela peut être le cas d'organismes nationaux, régionaux ou communaux comme par exemple des crèches ou des structures d'accompagnement divers.

#### — Ajout de catégories concernant le type d'activité :

Enfin, il peut être possible d'ajouter des catégories selon le type d'activité en s'inspirant du modèle développé sur la région Grand Est et le travail d'enrichissement des emprises d'activités (Bocquet, 2021).

De plus, afin de corriger les quelques erreurs d'affectation issues du découpage des polygones « non intersectés », une adaptation du script doit être envisagée. Ces erreurs interviennent lors du calcul de la longueur de segment partagé entre un polygone « non intersecté » et au moins une parcelle affectée. Pour la plupart des erreurs, la longueur d'intersection n'est pas toujours bien calculée. Ces erreurs restent, cependant, relativement rares à une échelle communale.

# 11.6 Conclusion

Nous avons cherché à travers la méthode décrite dans ce chapitre à produire une base de connaissances formalisée pour enrichir les données existantes de l'usage des sols de la tache urbaine.

Elle permet :

- d'améliorer la localisation et l'identification des parcelles « non bâties » (rassemblant également les espaces abandonnés ou inoccupés) et particulièrement les « dents creuses » afin d'évaluer le potentiel de constructibilité ;
- d'enrichir la nomenclature des types d'usage US235 de l'OCS GE afin de différencier les usages secondaires, tertiaires, résidentiels, secondaires et tertiaires, mixtes et non bâtis (Figure 11.1, p. 253) ;
- de construire une couche de référence pour les modélisations hybrides de l'usage des sols.

Ces travaux, qui s'appuie sur ceux du CEREMA, peuvent permettre à d'autres chercheurs, gestionnaires ou acteurs de terrain de s'approprier la méthode et d'analyser les résultats dans leur globalité ainsi qu'à un niveau local. Ils permettent également d'identifier les « dents creuses » de l'urbanisation et alimentent ainsi la réflexion autour de la densification urbaine.

Sous réserve de la disponibilité des données utilisées et en adaptant le code informatique, ce travail est reproductible sur d'autres territoires ou sur d'autres temporalités.

Il serait intéressant à l'avenir d'approfondir ce travail grâce aux pistes d'amélioration que nous avons citées dans la partie 11.5.3 mais également de coupler ces données à des simulations prospectives de modélisations hybrides de l'usage des sols. Ainsi, à partir des zones « non bâties » identifiées, un indicateur de constructibilité pourrait être calculé. Nous pourrions identifier des secteurs potentiellement urbanisables afin d'étudier des évolutions possibles de l'aménagement du territoire.

# Bibliographie

- Bocquet, Martin (2021). Enrichissement de l'OCS-GE2 à partir des Fichiers fonciers. Travail sur les emprises d'activités. Rapport, n° d'affaire : 20-HF-0081. 44t Rue Jean Bart, 59000 Lille : Cerema, Direction territoriale Nord-Picardie, région Grand Est, 21 p. url : [https://www.geograndest.fr/public/ocs/donnees\\_bdea/Enrichissement\\_](https://www.geograndest.fr/public/ocs/donnees_bdea/Enrichissement_OCS_GE2_VFinale.pdf) [OCS\\_GE2\\_VFinale.pdf](https://www.geograndest.fr/public/ocs/donnees_bdea/Enrichissement_OCS_GE2_VFinale.pdf).
- Collectivité de Corse (2015). Plan d'Aménagement et de Développement Durable de la Corse. Rapport, (2020 dernière modification). Assemblée de Corse. URL : [https:](https://www.aue.corsica/Le-Padduc-dans-son-integralite_a47.html) [//www.aue.corsica/Le-Padduc-dans-son-integralite\\_a47.html](https://www.aue.corsica/Le-Padduc-dans-son-integralite_a47.html).
- Fasquel, Frédéric et Cete Nord Picardie (2012). « Mesurer la consommation d'espace par l'urbanisation à partir des fichiers fonciers ». In : Urbanisation et consommation de l'espace, une question de mesure, p. 41.
- Geniaux, Ghislain, Corinne Podjleski et Bertrand Leroux (2009). « Les données MAJIC et leur valorisation au service de l'observation foncière ». In : Etudes foncières 139, p. 28-32.
- IGN (2014). OCS GE Version 1.1 Descriptif de contenu. Rapport, 1.1. 73, avenue de Paris 94165 SAINT-MANDÉ Cedex : Institut national de l'information géographique et forestière, 29 p. URL : https://geoservices.ign.fr/sites/default/files/2021- $07/DC$   $OCS$   $GE$  1-1.pdf.
- Loriot, Philippe et Magali Di Salvo (2008). Détermination d'un MOS et calcul d'une tache urbaine à partir de la BD TOPO $\widehat{R}$  de l'IGN: étude expérimentale. Rapp. tech. Centre d'études sur les réseaux, les transports, l'urbanisme et les constructions publiques (CERTU). URL : <https://hal-lara.archives-ouvertes.fr/hal-02150554>.
- Polombo, Nadine et Jean-Marie Beauvais (2014). « Le tramway de Tours : 1913 2013, un siècle entre 2 tramways ». In : SIG 2014 - Conférence francophone ESRI Session Aménagement et urbanisme. Versailles, France, p. 1-9. URL : [https://halshs.archives](https://halshs.archives-ouvertes.fr/halshs-01060337)[ouvertes.fr/halshs-01060337](https://halshs.archives-ouvertes.fr/halshs-01060337).
- Rutkowski, Perrine et Martin Bocquet (2016). « Qualification de l'usage des zones US 235 de l'OCS GE par les Fichiers fonciers. Méthodologie test pour la DREAL Occitanie ». In : Groupe de travail Occupation du Sol Grande Echelle. Cerema, CNIG. IGN-Saint-Mandé, 38 p. url : [http://cnig.gouv.fr/wp-content/uploads/2016/](http://cnig.gouv.fr/wp-content/uploads/2016/11/Enrichissement_OCSGE_FF_2016_12_01.pdf) [11/Enrichissement\\_OCSGE\\_FF\\_2016\\_12\\_01.pdf](http://cnig.gouv.fr/wp-content/uploads/2016/11/Enrichissement_OCSGE_FF_2016_12_01.pdf).
- Rutkowski, Perrine et Martin Bocquet (2018). « Qualification de l'usage des zones US 235 de l'OCS GE par les Fichiers fonciers. Approfondissement et généralisation sur

un territoire test pour la DREAL Occitanie ». In : Groupe de travail Occupation du Sol Grande Echelle. Cerema. salle Arago, IGN Saint-Mandé, 27 p. URL : [http://cnig.](http://cnig.gouv.fr/wp-content/uploads/2018/03/180312_CR_CNIG_GT_OCSGE_180216.pdf) [gouv.fr/wp-content/uploads/2018/03/180312\\_CR\\_CNIG\\_GT\\_OCSGE\\_180216.pdf](http://cnig.gouv.fr/wp-content/uploads/2018/03/180312_CR_CNIG_GT_OCSGE_180216.pdf).

- Rutkowski, Perrine, Martin Bocquet et Jérôme Douche (2018). Qualification de l'usage des zones US 235 de l'OCS GE par les Fichiers fonciers. Étude d'approfondissement et déploiement sur un périmètre élargi. Rapport, Numéro d'affaire (SIGALE): C16ST0107. 44t Rue Jean Bart, 59000 Lille : Cerema, Direction territoriale Nord-Picardie, DREAL Occitanie, 40 p. URL : https://datafoncier.cerema.fr/sites/ [datafoncier/files/fichiers/2019/02/Enrichissement\\_OCSGE\\_FF\\_m%C3%A9thode\\_](https://datafoncier.cerema.fr/sites/datafoncier/files/fichiers/2019/02/Enrichissement_OCSGE_FF_m%C3%A9thode_approfondie_0.pdf) [approfondie\\_0.pdf](https://datafoncier.cerema.fr/sites/datafoncier/files/fichiers/2019/02/Enrichissement_OCSGE_FF_m%C3%A9thode_approfondie_0.pdf).
- Rutkowski, Perrine, Martin Bocquet, Jérôme Douche et Laure Chandelier (2017). Qualification de l'usage des zones US 235 de l'OCS GE par les Fichiers fonciers. Étude exploratoire à l'échelle de la commune. Rapport, Numéro d'affaire (SIGALE): C16ST0107. 44t Rue Jean Bart, 59000 Lille : Cerema, Direction territoriale Nord-Picardie, DREAL Occitanie, 43 p. url : [https://datafoncier.cerema.](https://datafoncier.cerema.fr/sites/datafoncier/files/inline-files/Rapport_OCS%5C%20GE_FF_experimentation_Cerema_BD_0.pdf) [fr/sites/datafoncier/files/inline-files/Rapport\\_OCS%5C%20GE\\_FF\\_experimentation\\_](https://datafoncier.cerema.fr/sites/datafoncier/files/inline-files/Rapport_OCS%5C%20GE_FF_experimentation_Cerema_BD_0.pdf) [Cerema\\_BD\\_0.pdf](https://datafoncier.cerema.fr/sites/datafoncier/files/inline-files/Rapport_OCS%5C%20GE_FF_experimentation_Cerema_BD_0.pdf).
- Tafani, Caroline, Santiana Diaz, Véronique Venturini et al. (2021). Mieux caractériser les espaces vides: un enjeu pour un aménagement durable du territoire. Application à la commune de Corte, Centre Corse. Rapp. tech.